#### **EDNA SUELI PONTALTI**

### SUBSÍDIOS PARA A IMPLEMENTAÇÃO DE PLANO DE MANEJO EM PARQUE MUNICIPAL POR MEIO DE SISTEMA DE INFORMAÇÃO **GEOGRÁFICA**

**MARINGÁ** PARANÁ – BRASIL **MAIO - 2009** 

#### **EDNA SUELI PONTALTI**

### SUBSÍDIOS PARA A IMPLEMENTAÇÃO DE PLANO DE MANEJO EM PARQUE MUNICIPAL POR MEIO DE SISTEMA DE INFORMAÇÃO **GEOGRÁFICA**

Dissertação apresentada à Universidade Estadual de Maringá, como parte das exigências do Programa de Pós-<br>graduação em Agronomia, área de concentração em Solos e Nutrição de Plantas, para obtenção do título de Mestre.

**MARINGÁ PARANÁ – BRASIL MAIO - 2009** 

#### Dados Internacionais de Catalogação-na-Publicação (CIP)

```
Pontalti, Edna Sueli
P811 Subsídios para a implementação de plano de manejo
       em parque municipal por meio de sistema de
       informação geográfica / Edna Sueli Pontalti. --
       Maringá: [s.n.], 2009.
          53 f.
           Orientador : Profº Drº Marcos Rafael Nanni.
           Dissertação (mestrado) - Programa de Pós-
       Graduação em Agronomia. Universidade Estadual de
       Maringá.
          1. Unidades de conservação. 2. Sistema de
       informações geográficas. 3. Zoneamento ambiental. 4.
       AHP. I. TÍTULO
                                          CDD 21. ed. 631.4
```
#### **EDNA SUELI PONTALTI**

 $\overline{\mathcal{M}}$  .

 $\mathcal{M}$ 

### SUBSÍDIOS PARA A IMPLEMENTAÇÃO DE PLANO DE MANEJO EM PARQUE MUNICIPAL POR MEIO DE SISTEMA DE INFORMAÇÃO **GEOGRÁFICA**

 $\mathcal{V}$ 

Dissertação apresentada à Universidade Estadual de Maringá, como parte das exigências do Programa de Pós-<br>Graduação em Agronomia, área de concentração em Solos e Nutrição de Plantas, para obtenção do título de Mestre.

APROVADA em 29 de maio de 2009.

 $1ma$ Prof Dr. Armin Feiden ó Prof<sup>a</sup>. Dr<sup>a</sup>. Ana Tiyomi Obara Prof/Dr/Marcos Rafael Nanni (Orientador)

Dedico esse trabalho

ao Engenheiro Florestal *ELEUTÉRIO LANGOWSKI*, pela sua luta incansável<br>ao Engenheiro Florestal *ELEUTÉRIO LANGOWSKI*, pela sua luta incansável ao Engenheiro Florestal *ELEUTÉRIO LANGOWSKI*, pela sua luta incansável<br>para a criação do Parque Municipal Cinturão Verde de Cianorte, que hoje é um para a criação do Parque Municipal Cinturão Verde de Cianorte, que hoje é um<br>patrimônio ambiental de todos os cianortenses.

#### **AGRADECIMENTOS**

A Deus, pela graça da vida a mim concedida.

À minha pequena família, pelo apoio e consideração.

Ao querido amigo e Mestre Eleutério Langowski (LEO), pelo incansável apoio e incentivo nos momentos turbulentos.

 querida amiga Adriane, pelo carinho, apoio <sup>e</sup> momentos de descontração.

Ao meu orientador, Dr. Marcos Rafael Nanni, pelos vastos coconneças.<br>Ao meu orientador, Dr. Marcos Rafael Nanni, pelos vastos<br>conhecimentos transmitidos durante o curso e pela sua dedicada paciência em conhecimentos transmitidos d<br>acreditar no meu esforço.

Aos professores do Departamento de Agronomia da Universidade acreditar no meu esforço.<br>Aos professores do Departamento de Agronomia da Univ<br>Estadual de Maringá, pelos ensinamentos que ficarão por toda a vida.

Aos pesquisadores e toda equipe responsável pela elaboração do Plano de Manejo, pero encamemento que nome per recuentemento.<br>Aos pesquisadores e toda equipe responsável pela elaboração do<br>Plano de Manejo do Parque Cinturão Verde, pelos relevantes resultados alcanó de Mane<br>alcançados. alcançados.<br>Às pessoas que colaboraram de forma espontânea, respondendo o

questionário.

À Associação de Proteção ao Meio Ambiente de Cianorte – APROMAC, pela longa história de luta em prol da vida e defesa da sustentabilidade do Planeta.

Enfim, agradeço a todos que de forma direta ou indireta tiveram participação em mais essa etapa da minha vida acadêmica.

iii

#### **BIOGRAFIA**

EDNA SUELI PONTALTI, filha de Hélio Pontalti (In memoriam) e de Maria Ivanir Hrescak Pontalti, nasceu na cidade de Cianorte, Estado do Maria Ivanir Hrescak Pontalti, nasceu n<br>Paraná, no dia 28 de outubro de 1976.

Paraná, no dia 28 de outubro de 1976.<br>De 1984 a 1987, cursou as séries primárias na Escola Municipal Barão do Cerro Azul, município de Japurá - PR.

De 1988 a 1991, cursou o Ensino Fundamental na Escola Estadual Pedro Fecchio, no município de São Tomé - PR. De 1999 a 1991, cursou o Ensino Fensiamental na Escola Estadua.<br>ecchio, no município de São Tomé - PR.<br>De 1992 a 1995, cursou o Ensino Médio – Técnico em Contabilidade

no come, no mandejas de Santos Pantos Pantos Dumontos De 1992 a 1995, cursou o Ensino Médio - Técnico em Contabili<br>no Colégio Estadual Santos Dumont, no município de São Tomé - PR. no Colégio Estadual Santos Dumont, no município de São Tomé - PR.<br>De 1996 a 1999, fez o Curso de Magistério, no Colégio Estadual

Santos Dumont, no município de São Tomé - PR.

No ano 2000, ingressou na Universidade Paranaense, onde cursou Ciências Biológicas com Ênfase em Biotecnologia, concluindo no ano de 2003.

No ano de 2004, ingressou na Escola de Engenharia da Universidade de São Paulo, onde concluiu o Curso de Engenharia da Universidade<br>de São Paulo, onde concluiu o Curso de Especialização em Educação de São Paulo, onde concluiu o Curso de Especialização em I<br>Ambiental e Recursos Hídricos – Perspectivas para o Século XXI. Ambiental e Recursos Hídricos – Perspectivas para o Século XXI.<br>Em maio de 2005, foi contratada pela Associação de Proteção ao Meio

Ambiente de Cianorte - PR, para executar em parceria com a Prefeitura Municipal de Cianorte e Conselho Municipal do Meio Ambiente, projetos de Educação Ambiental e Manejo da Fauna Silvestra.<br>Educação Ambiental e Manejo da Fauna Silvestre. Educação Ambiental e Manejo da Fauna Silvestre.<br>No ano de 2006, ingressou na Universidade Tecnológica Federal do

Paraná, onde concluiu o Curso de Especialização em Gerenciamento e Auditoria Ambiental.

Em março de 2007, ingressou no Programa de Pós-graduação em Agronomia, nível Mestrado, na área de concentração em Solos e Nutrição de Plantas, da Universidade Estadual de Maringá.

iv

"A natureza é o único livro que oferece um conteúdo valioso em todas as suas folhas". Johann Goethe

### ÍNDICE

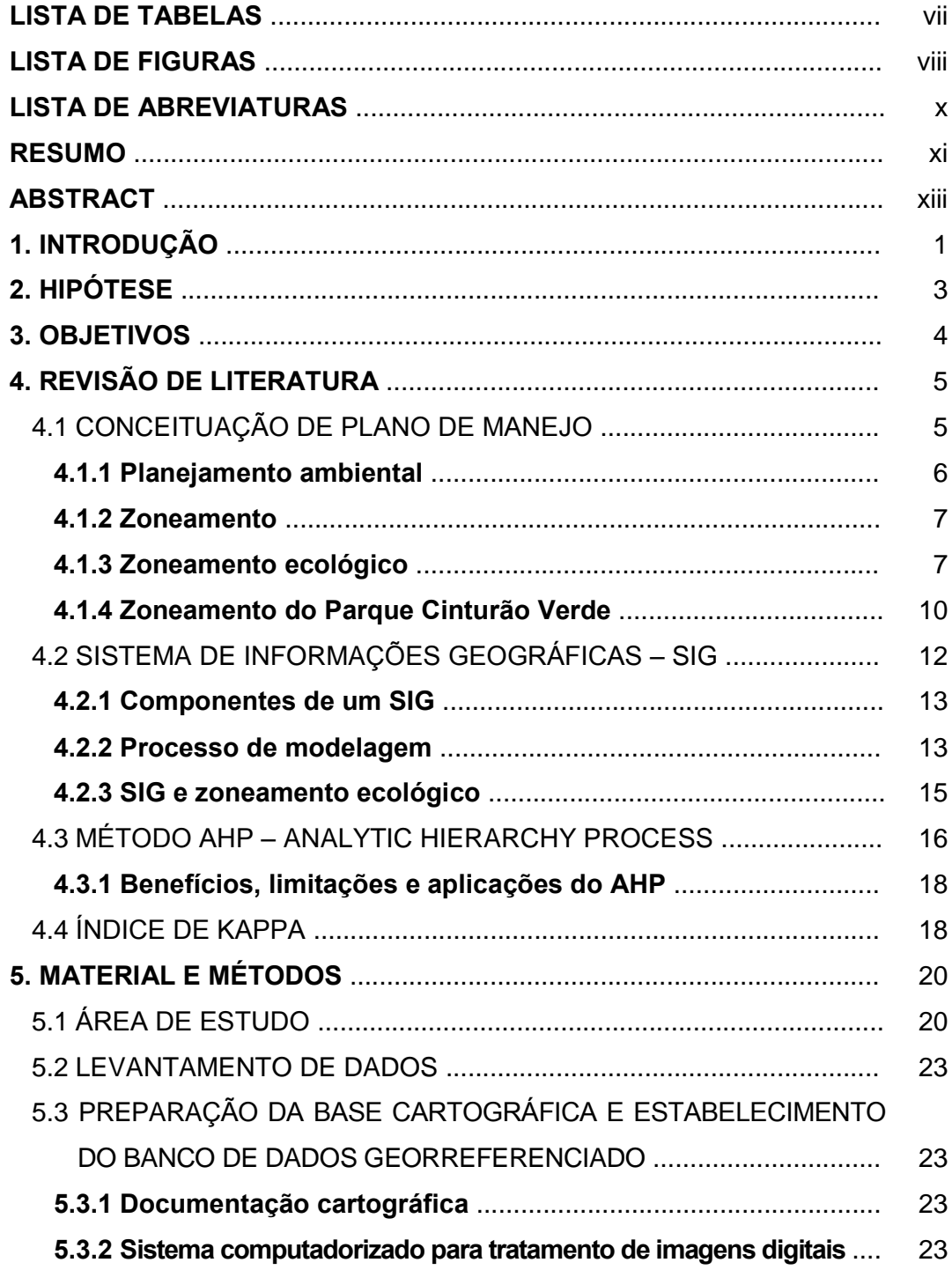

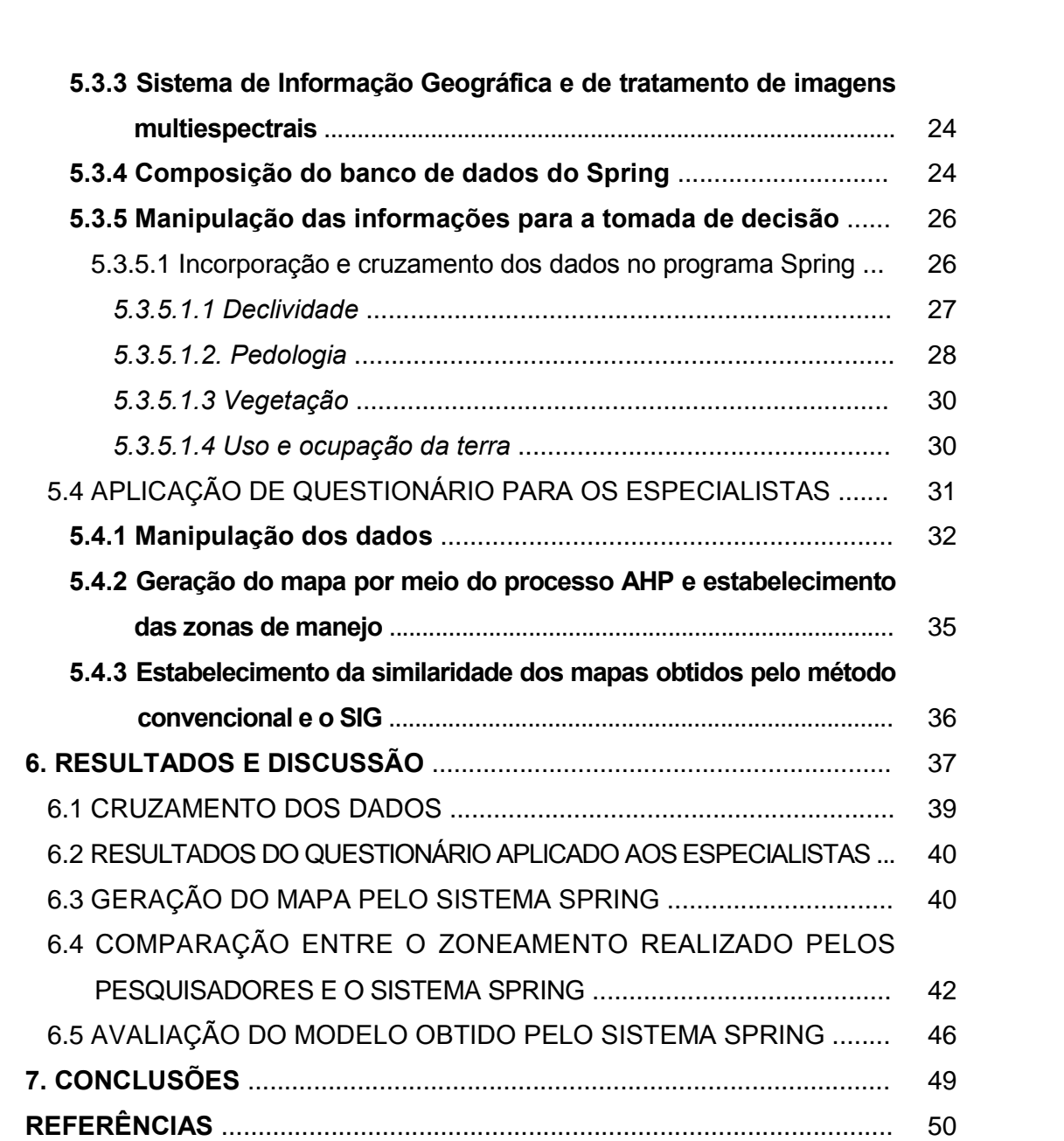

#### **LISTA DE TABELAS**

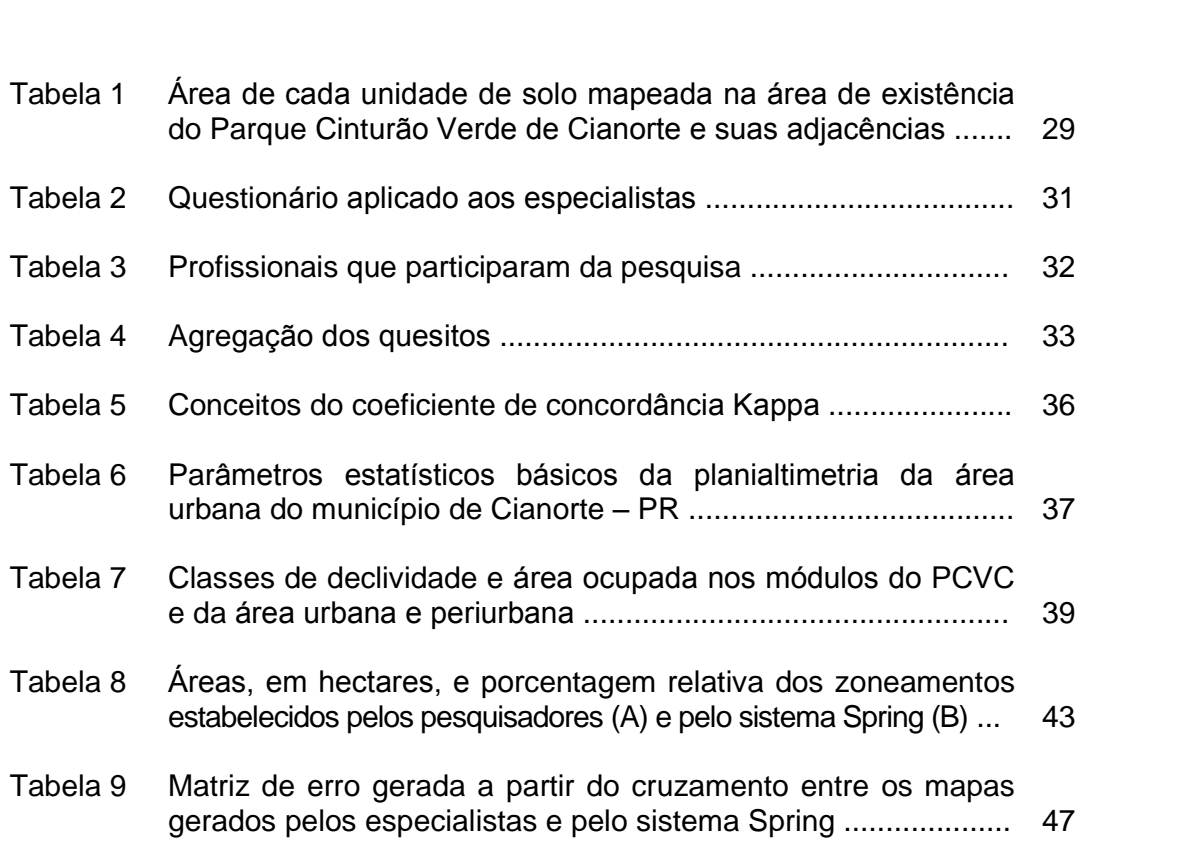

#### **LISTA DE FIGURAS**

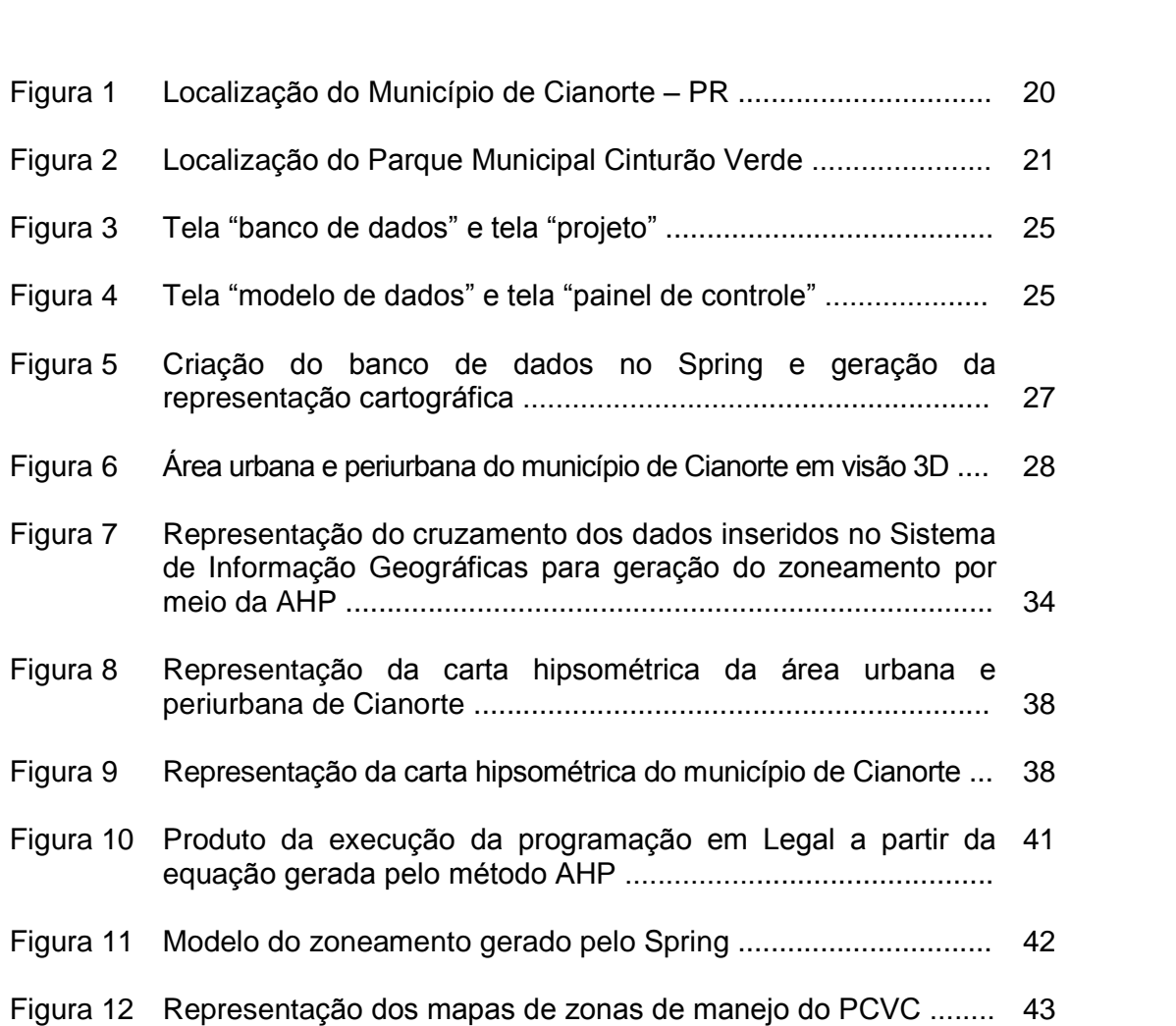

#### **LISTA DE ABREVIATURAS**

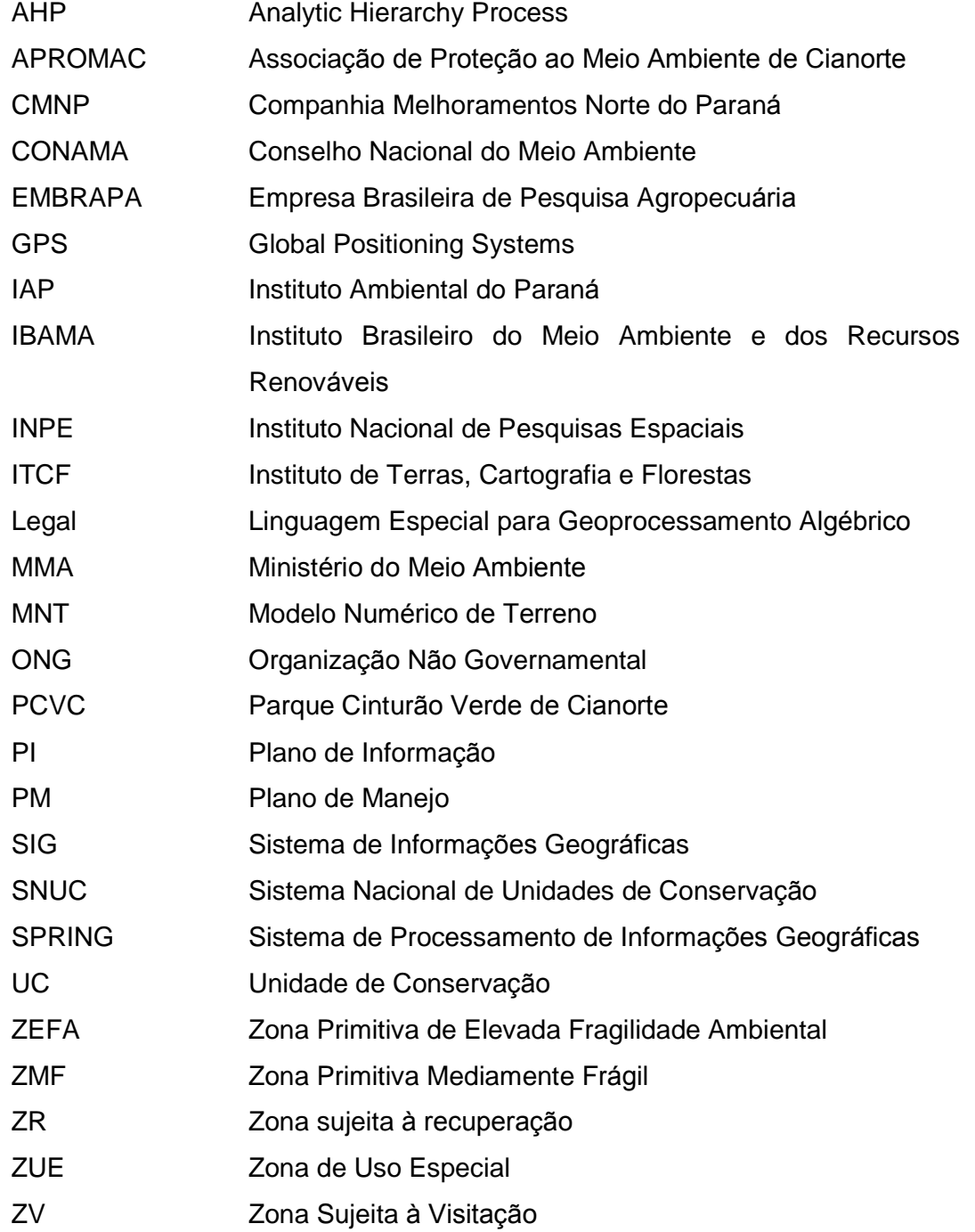

#### **RESUMO**

PONTALTI, Edna Sueli, MS, Universidade Estadual de Maring·, maio de 2009. **SubsÌdios para <sup>a</sup> implementaÁ"o de plano de manejo em parque PONTALT Subsídios para a implementação de plano de manejo em parque municipal por meio de sistema de informação geográfica.** Orientador: Prof. Dr. Marcos Rafael Nanni.

As unidades de conservação (UC's) são manejadas e gerenciadas segundo um As unidades de conservação (UC's) são manejadas e gerenciadas segundo um<br>planejamento específico denominado Plano de Manejo (PM), o qual precisa ser re amadase as sensorreças (s.s.e) das mainsjadas e gerenoladas esgande am<br>planejamento específico denominado Plano de Manejo (PM), o qual precisa ser<br>revisto e aprimorado no decorrer do tempo, para melhor se adequar à real revisto e aprimorado no decorrer do tempo, para melhor se adequar à realidade<br>da UC. Supõe-se que técnicas de análise multivariada, que relacionem um amplo conjunto de variáveis ambientais, associadas a um Sistema de<br>amplo conjunto de variáveis ambientais, associadas a um Sistema de Informações Geográficas (SIG), possam aprimorar e facilitar a execução de<br>Informações Geográficas (SIG), possam aprimorar e facilitar a execução de Informações Geográficas (SIG), possam aprimorar e facilitar a execução de<br>diagnósticos e elaboração de zoneamento. Utilizando-se técnicas de geoprocessamento, esse trabalho avaliou as potencialidades de um SIG, para a definição de zonas de manejo do Parque Municipal Cinturão Verde de<br>a definição de zonas de manejo do Parque Municipal Cinturão Verde de gouprococoamonte, esse maisante aranos as personsimidades as am ere, para<br>a definição de zonas de manejo do Parque Municipal Cinturão Verde de<br>Cianorte - PR. Para tanto, diferentes aspectos relacionados ao sistema biótico Cianorte - PR. Para tanto, diferentes aspectos relacionados ao sistema biótico<br>e abiótico foram obtidos e, por meio de análise hierárquica com suporte à decisão, foram gerados polígonos que representassem o zoneamento. O<br>decisão, foram gerados polígonos que representassem o zoneamento. O processo hierárquico utilizou, para geração dos polígonos, temas, cuja<br>processo hierárquico utilizou, para geração dos polígonos, temas, cuja processo hierárquico utilizou, para geração dos polígonos, temas, cuja<br>pontuação foi definida por pesquisadores de diferentes áreas. A eficiência do método utilizado foi avaliada por pesquisadores de diferentes áreas. A eficiência do<br>método utilizado foi avaliada por meio da análise da área de manejo definidas permançare en comparação com o zoneamento realizado no Parque no ano de<br>pelo SIG em comparação com o zoneamento realizado no Parque no ano de 2008. O método comparação com o zoneamento realizado no Parque no ano de<br>2008. O método comparativo baseou-se no método estatístico de similaridade person ou om comparação com o zoneamento romzado no rompara no ano de<br>2008. O método comparativo baseou-se no método estatístico de similaridade<br>ou índice de Kappa. No zoneamento estabelecido pelo programa Spring, foram ou índice de Kappa. No zoneamento estabelecido pelo programa Spring, foram<br>definidas cinco zonas, e o coeficiente de correlação Kappa, que mede a concordància entre os modelos, foi de 0,57, indicando que há 57% de<br>concordância entre os modelos, foi de 0,57, indicando que há 57% de concordância entre os modelos, foi de 0,57, indicando que há 57% de<br>concordância entre ambos, sendo considerado bom. Com os resultados concluiu-se que a metodologia utilizada associada ao programa Spring, concluiu-se que a metodologia utilizada associada ao programa Spring,<br>compõem um sistema potencial para o uso nas etapas que envolvam o planejamento e gerenciamento de unidades de conservação, subsidiando<br>planejamento e gerenciamento de unidades de conservação, subsidiando planejamento e gerenciamento de unidades de conservação, subsidiando<br>objetivamente a tomada de decisão, principalmente no que diz respeito à geração de mapas de zoneamento, onde é possível identificar as áreas

xi

prioritárias de visitação e as áreas de uso restrito, permitindo analisar grande volume de dados quantitativos evidenciando similaridades ou diferenças nãoperceptíveis.

Palavras-chave: unidades de conservação, Sistema de Informações Geográficas, zoneamento ambiental, AHP.

#### **ABSTRACT**

PONTALTI, Edna Sueli, MS, State University of Maring·, May 2009. **Subsidies the i**<br>Inplementational Sueli, MS, State University of Maringá, May 2009. **Subsidies**<br>**the implementation of the management plan in municipal park through PONTALTI, Edna Sueli, MS, State Uning**<br>**for the implementation of the manageneration**<br>**geographic information system.** 

Advisor: Prof. Dr. Marcos Rafael Nanni.

The conservation units (CU's) are managed according to a specific plan denominated Management Plane (MP), which needs to be revised and increases and the reality of CU. It's certain witch that<br>improved over time to better fit the reality of CU. It's certain witch that multivariate techniques analysis to relate a wide range of environmental variables, linked to a Geographic Information System (GIS) can enhance and facilitate the implementation of diagnostics and zoning preparation. Using reprocessing technology, this study evaluated the potential of a GIS in the definition of management areas for the Cianorte<sup>7</sup> Green Belt Park City. Biotic<br>definition of management areas for the Cianorte<sup>7</sup> Green Belt Park City. Biotic and abiotic aspects were obtained and, by Hierarchical Analysis Process (HAP), were to generate polygons that make up the zoning. The HAP used for polygons generation, subjects whose score was defined by researchers from different areas. The efficiency of the method was evaluated through the analysis of the area of management defined by GIS in comparison with the zoning in the Park held in 2008. The comparative method based on the index Kappa statistical method. In the zoning established by the Spring, five areas were defined, and the correlation coefficient Kappa, was 0.57, indicating 57% of agreement, was considered good. With the results it was concluded that the methodology associated to the Spring, up a system for potential use in steps involving the planning and management of conservation units, subsidizing objective decision-making, especially with regard to the generation of maps of zoning, where you can identify the priority areas of visitation and areas of restricted use, allowing analyzing large volumes of quantitative data showing similarities or differences not perceptible.

#### **words:** conservation units, Geographic Information System, environmental zones, Hierarchical Analyses Process.

#### 1. INTRODUÇÃO

As Unidades de Conservação (UC's) são porções delimitadas do território nacional, especialmente protegidas por lei, pois contém elementos naturais de importância ecológica ou ambiental. Em geral, ao se definir uma área a ser protegida, são observadas suas características naturais e estabelecidos os principais objetivos de conservação e o grau de restrição à intervenção antrópica. Esta área será, então, denominada segundo uma das categorias de Unidade de Conservação previstas por lei, das quais as principais são: Parque, Estação Ecológica, Reserva Biológica, Reserva Ecológica, Área de Proteção Ambiental, Reserva Extrativista e Área de Relevante Interesse Ecológico.

A Lei Federal 9.985 de 18 de julho de 2000, instituiu o Sistema Nacional de Unidades de Conservação (SNUC), composto pelo Conama, Ministério do Meio Ambiente, Ibama, órgãos estaduais e municipais ligados ao SNUC, que estabelece critérios e normas para a criação, implantação e gestão das Unidades de Conservação, em seu art. 2º, afirmando que

> [...] entende-se por Unidade de Conservação o espaço territorial e seus recursos ambientais, incluindo as águas jurisdicionais, com características naturais relevantes. legalmente instituído pelo Poder Público, com objetivos de conservação e limites definidos, sob o regime especial de administração, ao qual se aplicam garantias adequadas de proteção.

O planejamento e gerenciamento ambiental exigem a espacialização de um conjunto de dados que necessitam ser comparados, sobrepostos e avaliados de maneira integral. Desta forma, o uso de sistemas computacionais capazes de gerenciar bancos de dados georreferenciados, torna-se imprescindível, sendo os SIG's (Sistemas de Informações Geográficas), cada vez mais sofisticados, para formular diagnósticos e avaliações de alternativas de ações e manejo ambiental, representando assim, uma ferramenta essencial nos estudos de planejamento e gerenciamento dos recursos naturais.

O presente trabalho aplica-se ao Parque Cinturão Verde de Cianorte O presente trabalho aplica-se ao Parque Cinturão Verde de Cianorte<br>(PCVC), com a introdução de técnicas de geoprocessamento na elaboração de um banco de dados georreferenciados que estabelecerá o zoneamento do<br>um banco de dados georreferenciados que estabelecerá o zoneamento do parque para serutilizado como base de apoio ao gerenciamento e seu manejo.

#### 2. HIPÓTESE

Supõe-se que os sistemas de informações geográficas possibilitam a avaliação e estabelecimento de zonas de manejo em unidades de conservação (Parques Municipais), tão bem como aqueles estabelecidos pela análise conjunta de dados realizados por especialistas.

#### **OBJETIVOS**

- avaliar as potencialidades de um sistema de informações<br>. avaliar as potencialidades de um sistema de informações<br>geográficas (SIG), na definição de zonas de manejo para o Parque geográficas (SIG), na definição de zonas de manejo para o Parque<br>Cinturão Verde de Cianorte (PCVC);
- comparar o zoneamento realizado por especialistas e o SIG.

#### **REVISÃO DE LITERATURA**

#### 4.1 CONCEITUAÇÃO DE PLANO DE MANEJO

O Plano de Manejo para Unidades de Conservação corresponde a um O Plano de Manejo para Unidades de Conservação corresponde a um<br>processo dinâmico que utiliza técnicas de planejamento ecológico para processo dinâmico que utiliza técnicas de planejamento ecológico para<br>determinar o zoneamento de uma unidade de conservação, identificando e caracterizando em zonas além de propor seu desenvolvimento físico de acordo<br>caracterizando em zonas além de propor seu desenvolvimento físico de acordo com suas finalidades e estabelecendo diretrizes básicas para o manejo da<br>com suas finalidades e estabelecendo diretrizes básicas para o manejo da unidade de conservação. O conceito de plano de manejo (PM), adotado no<br>unidade de conservação. O conceito de plano de manejo (PM), adotado no Roteiro Metodológico (RM) do Ibama, é o que se encontra no Capítulo I, Art. 2º<br>Roteiro Metodológico (RM) do Ibama, é o que se encontra no Capítulo I, Art. 2º Maria de Terreston, pero e estabelece preme de maneje (ma), alemano tra<br>Roteiro Metodológico (RM) do Ibama, é o que se encontra no Capítulo I, Art. 2º<br>XVII da Lei Nº 9.985/2000, que estabelece o Sistema Nacional de Unidade Conserva da Natureza (Cana, a Carana, entre da Natureza (SNUC):<br>Conservação da Natureza (SNUC):

Documento <sup>t</sup>Ècnico mediante <sup>o</sup> qual, com fundamento nos Documento técnico mediante o qual, com fundamento nos<br>objetivos gerais de uma Unidade de Conservação, se estabelece o seu zoneamento e as normas que devem presidir objetivos gerais de uma Unidade de Conservação, se<br>estabelece o seu zoneamento e as normas que devem presidir<br>o uso da área e o manejo dos recursos naturais, inclusive a estabelece o seu zoneamento e as normas que devem presidir<br>o uso da área e o manejo dos recursos naturais, inclusive a<br>implantação das estruturas físicas necessárias à gestão da Unidade (IBAMA, 2005).

Os objetivos principais de um Plano de Manejo são:

- <sub>b</sub>ietivos principais de um Plano de Manejo são:<br>levar a unidade de conservação (UC) a cumprir com os objetivos estabelecidos na sua criação de conservação<br>
estabelecidos na sua criação;
- estabelecidos na sua criação;<br>definir objetivos específicos de manejo, orientando a gestão da UC;
- dotar <sup>a</sup> UC de diretrizes para seu desenvolvimento;
- definir as ações específicas para o manejo da UC;
- promover a integração socioeconômica das comunidades do entorno com <sup>a</sup> UC;
- orientar a aplicação dos recursos financeiros destinados à UC.

De acordo com a Lei nº 9.985/2000, "o Plano de Manejo deve abranger a área da unidade de conservação, sua zona de amortecimento e os corredores ecológicos".

#### **Planejamento ambiental**

O planejamento ambiental trabalha com grande número de variáveis (solo, vegetação, clima, fauna, geomorfologia, aspectos sociais etc.) que atuam interativamente. A complexidade, em termos estruturais e da quantidade de variáveis, requer o desenvolvimento de técnicas como suporte aos processos de tomada de decisões. Nesse sentido, os sistemas de informações<br>de tomada de decisões. Nesse sentido, os sistemas de informações de tomada de decisões. Nesse sentido, os sistemas de informações<br>geográficas (SIG's) e o sensoriamento remoto são ferramentas fundamentais no estudo e manejo dos recursos naturais, tornando o planejamento uma no estudo e manejo dos recursos na<br>atividade mais dinâmica e eficiente. atividade mais dinâmica e eficiente.<br>O planejamento da ocupação do ambiente pelo homem tem sido um

dos principais focos de preocupação do ambiente pelo homem tem sido um<br>dos principais focos de preocupação para a implementação de políticas posta principais focos de preocupação para a implementação de políticas<br>públicas e técnicas que possam discipliná-la. A implementação de um sistema de unidades de conservação constitui-se em uma estratégia para garantir a<br>de unidades de conservação constitui-se em uma estratégia para garantir a preserva é termente que persente mercipada na experimentação dos recursos naturais e incentivar o uso sustentável destes<br>preservação dos recursos naturais e incentivar o uso sustentável destes recursos (MILANO et al., 1986). preservação dos recursos naturais e incentivar o uso sustentável destes<br>recursos (MILANO et al., 1986).<br>As unidades de conservação também necessitam de planejamento

para que seus objetivos de manejo sejam plenamente satisfeitos. A para que seus objetivos de manejo sejam plenamente satisfeitos. A<br>administração destas áreas depende exclusivamente do plano de manejo, que Èadministração destas áreas depende exclusivamente do plano de manejo, que é o instrumento básico para traçar as diretrizes de utilização e conservação dos seus recursos naturais (WRI/UICN/PNUMA, 1992). O plano de manejo é quem<br>define o zoneamento da unidade de conservação, com o objetivo de se caracterizar cada zona e propor ações para o seu correto desenvolvimento e<br>caracterizar cada zona e propor ações para o seu correto desenvolvimento e utilização. Este zoneamento é feito com base na correto desenvolvimento e<br>utilização. Este zoneamento é feito com base na combinação dos dados de flora, fauna, vegetação, hidrografia, solos etc. Porém, delimitar o zoneamento<br>flora, fauna, vegetação, hidrografia, solos etc. Porém, delimitar o zoneamento de unidades de conservação é uma tarefa complexa, exigindo recursos que<br>de unidades de conservação é uma tarefa complexa, exigindo recursos que possam facilitá-la e torná-la mais eficiente. O zoneamento é utilizado pelos<br>possam facilitá-la e torná-la mais eficiente. O zoneamento é utilizado pelos possam facilitá-la e torná-la mais eficiente. O zoneamento é utilizado pelos<br>planejadores como instrumento básico para o ordenamento da unidade em estudo.

#### **4.1.2 Zoneamento**

Segundo Silva (2000), o zoneamento é definido como um instrumento jurídico de ordenação do uso e ocupação do solo. Seu sentido sempre esteve muito atrelado ao zoneamento urbano em nível municipal. O termo zoneamento ambiental é mais amplo, e procurou dar mais ênfase à proteção de áreas de significativo interesse ambiental e melhoria da qualidade de vida das amateman e mais<br>significativo inte<br>populações.

O zoneamento pode ser ambiental, urbano, industrial, e todas estas per maybes.<br>O zoneamento pode ser ambiental, urbano, industrial, e todas estas<br>qualificações buscam regular o uso da propriedade do solo e dos edifícios em qualificações buscam regular o uso da propriedade do solo e dos edifícios em<br>áreas homogêneas no interesse coletivo da população. Pode ser executado nos níveis nacional, estadual, regional e municipal. O zoneamento ambiental foi<br>nos níveis nacional, estadual, regional e municipal. O zoneamento ambiental foi declarado como um dos instrumentos da Política Nacional do Meio Ambiental foi<br>declarado como um dos instrumentos da Política Nacional do Meio Ambiente declarado como um dos instrumentos da Política Nacional do Meio Ambiente<br>(inciso II, artigo 9º, Lei nº 6.938/81). A Constituição do Estado do Rio de Janeiro, de 1989, determina que o Estado, com a participação dos municípios e<br>Janeiro, de 1989, determina que o Estado, com a participação dos municípios e Janeiro, de 1989, determina que o Estado, com a participação dos municípios e<br>da comunidade, promoverá o zoneamento ambiental do seu território (art. 263).

Na maioria dos demais Estados brasileiros, o zoneamento ambiental também faz parte dos preceitos constitucionais e tem sido utilizado como parte dos planos diretores de manejo das áreas de proteção ambiental, criadas a partir de 1981.

#### **4.1.3 Zoneamento ecológico**

O zoneamento ecológico consiste no parcelamento de uma área geográfica em setores ou zonas onde, depois de realizadas as devidas geográfica em setores ou zonas onde, depois de realizadas as devidas<br>análises, certas atividades são permitidas e outras são proibidas ou limitadas. googramos em econos es senso enos, espera de nomismas as annitadas.<br>Análises, certas atividades são permitidas e outras são proibidas ou limitadas.<br>Consiste em identificar quais áreas mais adequadas para cada uso ou objeti Consiste em identificar quais áreas mais adequadas para cada uso ou objetivo de manejo. Portanto, o zoneamento é um procedimento usado para estratificar a área, segundo critérios técnico-científicos, visando à prescrição de normas e<br>ações (GRIFFITH et al., 1995).

Um zoneamento tem por objetivo, ordenar o território segundo suas características bióticas e abióticas básicas, por meio do agrupamento de áreas<br>características bióticas e abióticas básicas, por meio do agrupamento de áreas en en encamerado tem per españo, eracidar e termeno españos exas<br>e seus conjuntos formam unidades de terra relativamente homogêneas, a fim de entender as individualidades de cada unidade propondo-lhes usos de entender as individualidades de cada unidade propondo-lhes usos<br>diferenciados para o melhor aproveitamento de seus potenciais e, também, de entender a dinaminalmente de seus potenciais e, também, de<br>entender a dinâmica de funcionamento destas unidades em conjunto, entendor e para entendo apresentamento<br>respeitando suas inter-relações e limitações.

Assim, a legislação ambiental nacional reafirma os zoneamentos como Assim, a legislação ambiental nacional reafirma os zoneamentos como<br>importante instrumento de planejamento ambiental (Lei Federal nº 6.938/81), importante instrumento de planejamento ambiental (Lei Federal nº 6.938/81),<br>contribuindo para disciplinar o uso das terras, organizar o espaço e solucionar conflitos de uso. Podem ser estabelecidos em diferentes escalas espaciais conflitos de uso. Podem ser estabelecidos em diferentes escalas espaciais<br>(para uma região, município, cidade, bairro etc) e com diferentes enfoques de uso (rural, urbano e conservacionista). (para uma região, município, cidade, bairro etc) e com diferentes enfoques de<br>uso (rural, urbano e conservacionista).<br>No planejamento de unidades de conservação, o zoneamento constitui

a primeira etapa de sua organização interna, que deve culminar no estabelecimento de um plano de manejo.

Assim, o zoneamento tem por finalidade relacionar as atividades preservamente de uni prane de manejer<br>Assim, o zoneamento tem por finalidade relacionar as atividades<br>previstas para a unidade de conservação (científicas, culturais, recreativas, previstas para a unidade de conservação (científicas, culturais, recreativas,<br>preservacionistas), aos locais mais apropriados à sua realização, conforme as preservacionistas), aos locais mais apropriados à sua realização, conforme as<br>características físicas e bióticas locais, a fim de compatibilizar a conservação dos recursos naturais com outros usos. Cada parcela (ou zona) estabelecida atende a um ou mais com outros usos. Cada parcela (ou zona) estabelecida<br>atende a um ou mais objetivos da unidade de conservação e possui as devidas restrições ao uso.<br>Trestrições ao uso. restrições ao uso.<br>Observa-se, porém, que apenas o zoneamento interno da unidade de

conservação não é suficiente à sua proteção, sendo imprescindível também o controle das atividades em seu entorno. Um primeiro reconhecimento dessa necessidade é expresso legalmente pelo Decreto Federal nº 99.274/90, que<br>necessidade é expresso legalmente pelo Decreto Federal nº 99.274/90, que institui um raio de proteção de 10 km ao redor das unidades de conservação,<br>institui um raio de proteção de 10 km ao redor das unidades de conservação, onde as atividades deverão de 10 km ao redor das unidades de conservação,<br>onde as atividades deverão ficar subordinadas às normas editadas pelo Ibama. onde as atividades deverão ficar subordinadas às normas editadas pelo Ibama.<br>É durante o processo de zoneamento que são identificadas as áreas de

maior de durantes de reche nom en encompaña de recherca o tomadas de zoneamento que são identificadas as áreas de<br>maior fragilidade e são tomadas decisões acerca daquelas mais relevantes à conservação, dos locais a serem recuperados e da infraestrutura necessária.<br>Conservação, dos locais a serem recuperados e da infraestrutura necessária. conservação, dos locais a serem recuperados e da infraestrutura necessária.<br>No entanto, para que estas decisões sejam possíveis, é necessário o concertação, ao recine a comprehentado e as amademinas novembras.<br>No entanto, para que estas decisões sejam possíveis, é necessário o<br>conhecimento da composição, estrutura e dinâmica dos ecossistemas. Esse conhecimento da composição, estrutura e dinâmica dos ecossistemas. Esse<br>conhecimento passa pela análise das características geomorfopedológicas, conhecimento passa pela análise das características geomorfopedológicas,<br>biológicas e antrópicas da unidade de conservação e da região em que se insere. Assim sendo, a abordagem em planejamento ambiental deve ser necessariamente holística, ou seja, considerando e interconectando todos os<br>necessariamente holística, ou seja, considerando e interconectando todos os componentes do meio. necessariamente holística, ou seja, considerando e interconectando todos os<br>componentes do meio.<br>O maior problema no planejamento de unidades de conservação

caracteriza-se pela complexidade advinda do número de variáveis envolvidas,

as suas inter-relações e as incertezas associadas às mensurações destas mesmas variáveis e a forma pela qual devem ser combinadas.

Nos últimos anos, esforços têm sido despendidos no sentido de se desenvolver técnicas e procedimentos, associados com SIG's, para equacionar<br>desenvolver técnicas e procedimentos, associados com SIG's, para equacionar desenvolver técnicas e procedimentos, associados com SIG's, para equacionar<br>decisões que envolvem múltiplos critérios e objetivos (CHEN et al., 1994; EASTEMAN et al., 1995; HICKEY; JANKOWSKI, 1997). decisões que envolvem múltiplos critérios e objetivos (CHEN et al., 1994;<br>EASTEMAN et al., 1995; HICKEY; JANKOWSKI, 1997).<br>A imprecisão no conhecimento está associada a praticamente todos os

processos de tomada de decisões, e estas imprecisões podem ter basicamente<br>processos de tomada de decisões, e estas imprecisões podem ter basicamente processos de tomada de decisões, e estas imprecisões podem ter basicamente<br>duas origens: os dados obtidos e as incertezas nas regras de decisão. Incertezas incluem qualquer erro, conhecido ou não, ambiguidades ou<br>Incertezas incluem qualquer erro, conhecido ou não, ambiguidades ou vado origener de dados estrado o de interiodas nas regras de decisados ou<br>Incertezas incluem qualquer erro, conhecido ou não, ambiguidades ou<br>variações na base de dados e nas regras de decisão (EASTMAN, 1997). variações na base de dados e nas regras de decisão (EASTMAN, 1997).<br>Portanto, incertezas podem surgir de erros nas medições dos parâmetros, ambiguidade conceitual ou desconhecimento acerca de parâmetros importantes do modelo.

De acordo com Bollmam (2001), não se deve levar em conta simplesmente os fatores ambientais, mas suas inter-relações com as atividades humanas. Neste aspecto, pode-se enxergar o meio ambiente sobre dois pontos de vista: a) o ecológico, que leva em conta a degradação de seus subsistemas<br>de vista: a) o ecológico, que leva em conta a degradação de seus subsistemas e; b) o econômico, que leva em conta a degradação de seus subsistemas<br>e; b) o econômico, que leva em conta fatores como saúde e saneamento e; b) o econômico, que<br>básico, entre outros. básico, entre outros.<br>Portanto a medição do desempenho ambiental deve estar vinculada a

ações antrópicas, estabelecendo um índice que inter-relacione os indicadores, ponderando-se por meio de um método para que assim se estabeleça uma<br>ponderando-se por meio de um método para que assim se estabeleça uma signer analysise, economicalmente animale que anticonterre es maneirario,<br>ponderando-se por meio de um método para que assim se estabeleça uma<br>sistemática de acompanhamento do desempenho ambiental perante um índice sistemática de acompanhamento do desempenho ambiental perante um índice<br>que represente o ótimo global, em um dado espaço de tempo.

Nos processos de tomada de decisão, uma questão fundamental é estabelecer como determinado atributo interfere no processo, definindo um estabelecer como determinado atributo interfere no processo, definindo um<br>critério pelo qual ele limitará as opções de resolução do problema. Geralmente, critério pelo qual ele limitará as opções de resolução do problema. Geralmente, o limite deste critério não é muito claro, aparecendo então incertezas e imprecisões.

Alguns pontos relevantes devem ser priorizados na elaboração do zoneamento conforme Becker e Egler (1996):

- a. representar instrumento técnico de informações sobre o território, necessário para a sua ocupação racional e o uso sustentável dos recursos naturais;
- b. promover informação integrada em uma base geográfica;
- con comunhara,<br>b. promover informação integrada em uma base geográfica;<br>c. classificar o território de acordo com a sua capacidade de suporte classificar o território de acord<br>ao uso e ocupação; e d. ser condicionante de planejamento e de gestão para o de ser condicionante de planejamento e de gestão para o
- de des secuper<sub>sens,</sub> sur-<br>desenvolvimento em bases sustentáveis, colocando-se como<br>desenvolvimento em bases sustentáveis, colocando-se como instrumento corretivo e estimulador desse desenvolvimento.

Segundo Brasil (1991), o zoneamento ambiental possui vantagens por:

- Segundo Brasil (1991), o zoneamento ambiental possui vantagens por:<br>a. permitir que se determine limite de possíveis irreversibilidades, por conflitos ambientais e pontos de fragilidade biológica, antes que se<br>conflitos ambientais e pontos de fragilidade biológica, antes que se tomina que se assemble lands de pessarios instructurados, per<br>tomem decisões sobre o uso de cada área que, de outra forma, portante en la circulada e portes de rieguladas protegios, entres que se<br>tomem decisões sobre o uso de cada área que, de outra forma,<br>poderiam causar danos irreversíveis tendo, portanto, caráter preventivo; poderiam causar danos irreversíveis tendo, portanto, caráter preventivo;<br>b. identificar as atividades antrópicas para cada setor da unidade
- ambiental e seu respectivo manejo, possibilitando a descentralização de comando e decisão; e
- c. pelo fato da metodologia de zoneamento ambiental ser flexível, permite que se adapte a definição e manejo de uma zona.

Portanto, o zoneamento ambiental constitui-se em um instrumento para os gestores e todas as demais partes envolvidas que buscam o desenvolvimento em bases sustentáveis. desenvolvimento em bases sustentáveis.<br>**4.1.4 Zoneamento do Parque Cinturão Verde** 

<sup>O</sup> zoneamento, segundo <sup>o</sup> SNUC em seu artigo <sup>2</sup>º, se expressa pela

e, eegande e ence em eed anige E , ee expresse peid<br>[...] definição de setores ou zonas em uma unidade de [...] definição de setores ou zonas em uma unidade de<br>conservação com objetivos de manejo e normas específicas, [...] definição de setores ou zonas em uma unidade de<br>conservação com objetivos de manejo e normas específicas,<br>com o propósito de proporcionar os meios e as condições para conservação com objetivos de manejo e normas específicas,<br>com o propósito de proporcionar os meios e as condições para<br>que todos os objetivos da unidade possam ser alcançados de Forma harmósito de proporc<br>que todos os objetivos da u<br>forma harmônica e eficaz.

Considerando que o Parque Cinturão Verde é uma unidade de conservação de uso indireto, o zoneamento visa basicamente:

- organizar o espaço físico para promover o uso da área de forma organizar o espaço físico para promover o uso da área de forma<br>compatível com a categoria de manejo e não provocar sua cagamento cope<br>compatível com<br>degradação; degradação;<br>
• definir áreas necessárias à intervenção para a recuperação;
- o<br>definir áreas necessárias à intervenção para a recupe<br>mapear as áreas destinadas à proteção integral.
- 

Portanto, para atender os objetivos de manejo de um Parque Municipal foram definidas pelo Plano de Manejo (2009) as seguintes zonas de manejo.

#### • Zona Primitiva de Elevada Fragilidade Ambiental – (ZEFA)

São todas as áreas próximas aos canais de drenagem que apresentam remanescentes com representatividade do ambiente natural, onde a primitividade do local permanece a mais preservada possível, não se tolerando<br>primitividade do local permanece a mais preservada possível, não se tolerando primitividade do local permanece a mais preservada possível, não se tolerando<br>quaisquer alterações humanas, sendo permitida somente a pesquisa científica, mediante autorizaçãos humanas, sendo permitida somente a pesquisa científica,<br>mediante autorização dos órgãos ambientais. O objetivo principal da ZEFA é reseguar ancreçar commune, como pomineiro como e programa comunica,<br>mediante autorização dos órgãos ambientais. O objetivo principal da ZEFA é<br>resguardar essas áreas e a proteção integral dos ecossistemas naturais, mantendo-se o sistema natural livre, principalmente de degradação advinda de<br>mantendo-se o sistema natural livre, principalmente de degradação advinda de processos erosivos.

#### • Zona Primitiva Mediamente Frágil – (ZMF)

Nas áreas categorizadas como ZMF estão abrangidos todos os remanescentes de melhor representatividade do ambiente natural do Parque remanescentes de melhor representatividade do ambiente natural do Parque<br>Cinturão Verde, tendo como objetivo principal a proteção integral dos econsiderante de mense representamente de ambiente maturiales de lange.<br>Cinturão Verde, tendo como objetivo principal a proteção integral dos<br>ecossistemas naturais endêmicos, recursos genéticos e espécies ameaçadas, ecossistemas naturais endêmicos, recursos genéticos e espécies ameaçadas, preservação e monitoramento ambiental.

#### • Zona sujeita à recuperação – (ZR)

Esta zona tem caráter provisório e uma vez recuperado, a área pode ser incorporada em outras zonas anteriormente descritas ou mesmo para visitação, dependendo de sua capacidade suporte e condições locais que<br>visitação, dependendo de sua capacidade suporte e condições locais que postam restperado mesmo restas antenemente acesarias en mesmo para<br>possam restringir seu acesso, mesmo restabelecida a vegetação natural. As

áreas constantes nessas zonas caracterizam-se por apresentar degradações resultantes da interferência humana, combinadas aos processos naturais, tais como conorante insecto establecemente per apresentar asycializados<br>resultantes da interferência humana, combinadas aos processos naturais, tais<br>como queimadas e quedas de árvores pelo vento. Compreendem as áreas de recurrence de interrecencia mantena, compundado aos procesos maraneis, taro<br>como queimadas e quedas de árvores pelo vento. Compreendem as áreas de<br>recuperação aquelas cuja vegetação encontra-se substancialmente alterada, com presentado e presentado en entre por como empresentado ar externa.<br>
recuperação aquelas cuja vegetação encontra-se substancialmente alterada,<br>
com presença de vegetação secundária, devendo passar por processo de restauração en presenção secundária, destauração tanto natural como induzido.

# →<br>Zona Suieita à Visitacão – (ZV)

É constituída por áreas naturais ou alterada onde o ambiente apresenta condições de estabilidade para possibilitar o acesso intensivo. A vegetação é<br>condições de estabilidade para possibilitar o acesso intensivo. A vegetação é bem desenvolvida, sobre os solos com elevado suporte as condições químicas<br>bem desenvolvida, sobre os solos com elevado suporte as condições químicas bem desenvolvida, sobre os solos com elevado suporte as condições químicas<br>e de erosão

#### $\bullet$  Zona de Uso Especial – (ZUE)

 $É$  aquela constituída por áreas naturais ou alteradas pelo homem onde hava de constituída por áreas naturais ou alteradas pelo homem onde<br>há a presença de construções existentes dentro dos limites do parque com finalidade à recreação, manutenção das atividades do parque, compostas por finalidade à recreação, manutenção das atividades do parque, compostas por ·reasfinalidade à recreação, manutenção das atividades do parque, compostas por<br>áreas onde se encontram o Centro de Educação Ambiental e a Secretaria Municipal do Meio Ambiente (PLANO DE MANEJO, 2009).

#### 4.2 SISTEMA DE INFORMAÇÕES GEOGRÁFICAS – SIG

Inicialmente, é necessário enfatizar que a informação é uma ferramenta Inicialmente, é necessário enfatizar que a informação é uma ferramenta<br>essencial no suporte às atividades de gerenciamento na sociedade contemporânea, na qual as mudanças ambientais estão ocorrendo com rapidez<br>contemporânea, na qual as mudanças ambientais estão ocorrendo com rapidez singular. De Man (1990) observa que a função intrínseca da informação é<br>singular. De Man (1990) observa que a função intrínseca da informação é reduzir as incertezas no processo de tomadas de decisão, oferecendo várias<br>reduzir as incertezas no processo de tomadas de decisão, oferecendo várias reduzir as incertezas no processo de tomadas de decisão, oferecendo várias<br>alternativas para que se possa escolher a solução ótima.

O SIG é um caso específico de sistemas de informações que manipula dados georreferenciados. Goodchild (1985) define um SIG como um sistema dados georreferenciados. Goodchild (1985) define um SIG como um sistema<br>de informação que utiliza uma base de dados espaciais para responder de informação que utiliza uma base de dados espaciais para responder questões de natureza geográfica. Cowen (1998) define SIG dentro de uma<br>abordagem de suporte à decisão, no qual são utilizados dados

georreferenciados integrados a um sistema de referência comum. Burrough georreferenciados integrados a um sistema de referência comum. Burrough<br>(1988) define um SIG, como uma visão de "tool-box", como um conjunto de ferramentas marginas a am sistema de recensia comami e aregio<br>(1988) define um SIG, como uma visão de "tool-box", como um conjunto de<br>ferramentas para a coleta, armazenamento, recuperação, transformação, exibição e representação de dados geográficos do mundo real para um<br>exibição e representação de dados geográficos do mundo real para um consumento particular de propis, annuale<br>exibição e representação de dados<br>conjunto particular de propósitos. De acordo com Silva (1999), além de responder as questões sobre<br>De acordo com Silva (1999), além de responder as questões sobre

localização, condição, tendência, rota, palém de responder as questões sobre<br>localização, condição, tendência, rota, padrão, simulação e modelamento, o Signalização, condição, tendência, rota, padrão, simulação e modelamento, o<br>SIG pode ainda: produzir mapas mais elaborados, de forma rápida e com baixo custo; produzir mapas mais elaborados, de forma rápida e com baixo<br>custo; produzir mapas específicos de acordo com a personalização custo; produzir mapas específicos de acordo com a personalização<br>implementada; permitir diferentes representações gráficas, usando o mesmo banco, procesa imapes espectivos do aserte com a personalização<br>implementada; permitir diferentes representações gráficas, usando o mesmo<br>banco de dados; possibilitar a automação da atualização e revisão e; reprementata, permais anerentes representações grandas<br>banco de dados; possibilitar a automação da atualiz<br>revolucionar a análise quantitativa de dados espaciais. revolucionar a análise quantitativa de dados espaciais.<br>**4.2.1 Componentes de um SIG** 

O SIG tem sido abordado também como um conjunto de sub-sistemas: input ou entrada de dados geográficos e sua edição (documentos cartográficos, levantamentos de campo, sensores remoto, dados tabulares etc.); gerenciamentos de campo, sensores remoto, dados tabulares etc.);<br>gerenciamento e processamento da base de dados geográficos levantamentos de campo, sensores remoto, dados tabulares etc.);<br>gerenciamento e processamento da base de dados geográficos<br>(armazenamento e recuperação de-dados, manipulação e análise) e output, visualização e plotagem (relatórios, manipulação e análise) e output,<br>visualização e plotagem (relatórios, mapas, tabelas, input para modelos, produtos fotográficos etc.) (YOUNG, 1987).<br>produtos fotográficos etc.) (YOUNG, 1987). C'hara e prengent (rennere) mapañ, mapar par para menere)<br>s fotográficos etc.) (YOUNG, 1987).<br>Câmara e Medeiros (1996) acrescentam a essa estrutura de SIG

came congomere componente, que é a interface com o usuário que define como o importante componente, que é a interface com o usuário que define como o simportante componente, que é a interface com o usuário que define como o<br>sistema é operado e controlado. Os usuários devem apontar os procedimentos e definir as questões do SIG, para que as funcionalidades do sistema sejam<br>e definir as questões do SIG, para que as funcionalidades do sistema sejam especificadas. **4.2.2**

#### **Processo de modelagem**

Um modelo é uma construção artificial na qual partes de um domínio Um modelo é uma construção artificial na qual partes de um domínio<br>(domínio fonte – entidades, relacionamentos e processos) podem ser representadas em outro dominio dominio domínio fonte — entidades, relacionamentos e processos) podem ser<br>representadas em outro domínio (domínio alvo – base de dados geográficos,

mapas), com um propósito de simplificar o *domínio fonte* e com o qual pode explicar e testar o domínio fonte (WORBOYSS, 1995).

Portanto o processo de modelagem é a forma que se dispõe para traduzir o mundo real (fenômenos geográficos, uma casa, uma cadeira, um carro etc.) em outros domínios (mapas, base de dados, planta baixa, design de<br>carro etc.) em outros domínios (mapas, base de dados, planta baixa, design de um veñas de mantera.<br>Carro etc.) em outros<br>um veículo etc). um veículo etc).<br>Dentro de um ambiente de SIG, Câmara e Medeiros (1996) enfatizam

ma come compose de um ambiente de SIG, Câmara e Medeiros (1996) enfatizam<br>que um modelo de dados é um conjunto de ferramentas conceituais utilizado para descrever como a realidade geográfica será representada no sistema.<br>Para descrever como a realidade geográfica será representada no sistema. para descrever como a realidade geográfica será representada no sistema.<br>Câmara et al. (1996) distinguem quatro níveis de abstração do mundo

real, aplicada à modelagem de dados geográficos:

- 1. **Universo do mundo real:** encontram-se os fenômenos a serem representados (classes de solos, cadastro urbano e rural, dados ente de mande com en<br>representados (classes de sol<br>geofísicos e topográficos); 2. Universo conceitual: classes formais de dados geográficos<br>2. Universo Conceitual: classes formais de dados geográficos
- *Janimos e repagamasa)*<br>*Universo Conceitual:* classes formais de dados geográficos<br>(dados contínuos e objetos individualizáveis) e especialização (dados contínuos e objetos individualizáveis) e especialização dessas classes nos tipos de dados geográficos utilizados<br>comumente (dados temáticos e cadastrais, modelos numéricos do terreno, dados de sensoriamento remoto).

Dentro da abordagem orientada por objetos, esse nível permite modelar o mundo real como um conjunto de classes de objetos, classificadas em contro da disordagem onemada por espetos, esse miver permite<br>modelar o mundo real como um conjunto de classes de objetos, classificadas<br>em classes convencionais (objetos não espaciais) e classes georreferenciadas ouem *classes convencionais* (objetos não espaciais) e *classes georreferenciadas*<br>*ou geoclasses* que se subdividem em:

- Geo-Objeto: as instâncias de Geo-Objeto são formadas por uma .<br>*Geo-Objeto*: as instâncias de Geo-Objeto são formadas por uma<br>componente espacial (localização) e uma convencional. Possui componente espacial (localização) e<br>uma única identidade (cadastral); Sumponeme Sepacia: (tecalização) o alina convencenda. Tocoa.<br>uma única identidade (cadastral);<br>GeoCampo: as instâncias de GeoCampo possuem atributos
- GeoCampo: as instâncias de GeoCampo possuem atributos<br>espaciais de localização (R), contradomínio (V) e mapeamento (f: espaciais de localização (R), contradomínio (V) e mapeamento (*f*:<br>R → V). Os GeoCampos podem ser especializados em: Temático espasiais as issalização (τ.), sontradomino (τ.) o mapeamento ().<br>R → V). Os GeoCampos podem ser especializados em: *Temático*<br>(um mapa de vegetação natural), *Numérico Dado Sensoriamento* (dados de sensores remotos).
- 3. Universo de Representação: entidades formais definidas no *Universo de Representação:* entidades formais definidas no<br>universo conceitual são associadas a diferentes representações entre de la representação emandas comados emandos no<br>universo conceitual são associadas a diferentes representações<br>geométricas, que podem variar conforme a escala e a projeção geométricas, que podem variar conforme a escala e a projeção<br>cartográfica escolhida. Essas representações podem ser matricial e vetorial e podem ser especializadas (subdivisão planar, grade triangular e outras).
- 4. Universo de Implementação: realização do modelo de dados por meio de linguagem de programação. Escolhem-se as estruturas de dados para implementar as geometrias do universo de representação.<br>de dados para ir

# **SIG <sup>e</sup> zoneamento ecolÛgico**

Os zoneamentos ambientais geralmente baseiam-se na análise integrada de um volume muito grande de dados. Desde meados dos anos 80, a litegrada de um volume muito grande de dados. Desde meados dos anos 80, a<br>literatura tem sido enriquecida com experiências diversas do uso de SIG's, em zoneamentos para facilitar o manuseio dos dados coletados. literatura tem sido enriquecida com experiências diversas do uso de SIG's, em<br>zoneamentos para facilitar o manuseio dos dados coletados.<br>Roig et al. (1996) propõem uma metodologia de zoneamento usando

Singuardo para casimar e mandeiro de unido encuento.<br>Roig et al. (1996) propõem uma metodologia de zoneamento usando<br>SIG, que passa pelo estabelecimento de unidades homogêneas de paisagem, a partir da análise de diversas fontes de informação. Para se definir essas<br>a partir da análise de diversas fontes de informação. Para se definir essas unidades homogêneas de paisagem, são necessárias informações sobre a<br>unidades homogêneas de paisagem, são necessárias informações sobre a geomorfologia, a vegetação e o uso e ocupação da área. A geomorfologia<br>geomorfologia, a vegetação e o uso e ocupação da área. A geomorfologia geomorfologia, a vegetação e o uso e ocupação da área. A geomorfologia<br>reúne informações sobre o relevo tais como a hidrografia, a geologia e o solo; a vegetação que indica as condições de solo, do clima, do relevo, da<br>vegetação que indica as condições de solo, do clima, do relevo, da disponibilidade hídrica e do grau de antropização na área; e o uso e ocupação<br>disponibilidade hídrica e do grau de antropização na área; e o uso e ocupação disponibilidade hídrica e do grau de antropização na área; e o uso e ocupação<br>mostrando a ação humana sobre o local a ser zoneado. Combinando-se esses fatores em uma base cartográfica, pode-se chegar ao estabelecimento de<br>fatores em uma base cartográfica, pode-se chegar ao estabelecimento de unidades de paisagem bem próximas do mundo real, conduzindo a um<br>unidades de paisagem bem próximas do mundo real, conduzindo a um zoneamento quantitativo. unidades de paisagem bem próximas do mundo real, conduzindo a um<br>zoneamento quantitativo.<br>Essa análise pode ser feita manualmente ou por meio de técnicas de

geoprocessamento, em que estão incluídos os Sistemas de Informações geoprocessamento, em que estão incluídos os Sistemas de Informações<br>Geográficas – SIG's. As análises realizadas dentro de um SIG possibilitam melhor visualização, além de cálculos de áreas, perímetros e distâncias dos<br>melhor visualização, além de cálculos de áreas, perímetros e distâncias dos melhor visualização, além de cálculos de áreas, perímetros e distâncias dos<br>temas de interesse. Além disso, as informações obtidas por sensores remotos,

orbital e aéreo bem como interpretações de modelo digital do terreno podem ser incluídos, para ampliar o espectro de variáveis analisadas. Em ambientes de SIG, as informações ganham espacialidade e permitem a localização no campo com auxílio de GPS (Global Positioning Systems), a fim de facilitar a conferência das unidades estabelecidas no zoneamento.

A modelagem que se utiliza SIG pode ser baseada em modelo diagnóstico ou modelo prognóstico (CARTER, 1994). Na elaboração de zoneamentos, no qual se deseja selecionar áreas com certa adequação, o objetivo é alcançado por meio de modelos diagnósticos, que envolvem simples operações booleanas, como multiplicação (inserção = OR), soma (união = AND) e negação.

#### 4.3 MÉTODO AHP – ANALYTIC HIERARCHY PROCESS

A tomada de decisão em um ambiente complexo, normalmente, envolve múltiplos critérios, dados imprecisos e/ou incompletos, múltiplos agentes de decisão etc. Para servir de apoio a esse processo surgiu, na década de 70, um campo da Pesquisa Operacional denominado Apoio Multicritério à Decisão.

O AHP (Analytic Hierarchy Process) é um dos métodos multicritério mais utilizado no apoio à tomada de decisão e na resolução de conflitos negociados, em problemas com múltiplos critérios. Conforme aponta Saaty (1980), os princípios da análise lógica que fundamenta o AHP são:

- Hierarquia: consiste na técnica de organizar as ideias nascidas nas mentes humanas, de forma a facilitar a análise e a exploração de cada parte que as constitui;
- Prioridades: a mente humana também tem habilidade de perceber as relações de resultados de suas observações, comparando pares ou similares dessas observações ou fatos, utilizando determinado critério e discriminando, entre os pares, a intensidade ou a preferência de um sobre o outro. A aplicação do AHP permite entender o sistema como um todo:

- Consistência lógica: este é o terceiro princípio do AHP, que consiste na capacidade de estabelecer uma lógica para cada um dos elementos, relacionando o seu nível de consistência;

Segundo Saaty (1980), sua teoria

[...] reflete o que parece ser um método natural de funcionamento da mente humana. Ao defrontar-se com um grande número de elementos, controláveis ou não, que abrangem uma situação complexa, ela os agrega em grupos, segundo propriedades comuns.

A questão central do método é identificar com que peso os fatores individuais do nível mais baixo de uma hierarquia influenciam seu fator máximo, ou seja, o objetivo geral.

A ideia central da teoria da análise hierárquica, introduzida por Saaty, é a redução do estudo de sistemas a uma sequência de comparações aos pares. A utilidade do método realiza-se no processo de tomada de decisões, minimizando suas falhas.

Para o autor, a teoria reflete o método natural de funcionamento da mente humana, isto é, diante de um grande número de elementos (controláveis ou não), a mente os agrega em grupos segundo propriedades comuns. O cérebro repete esse processo e agrupa novamente os elementos em outro nível "mais elevado", em função de propriedades comuns existentes nos grupos de nível imediatamente abaixo. A repetição dessa sistemática atinge o nível máximo quando este representa o objetivo do nosso processo decisório. E, assim, é formada a hierarquia, por níveis estratificados.

Para analisar os elementos dessa hierarquia, a questão definida pelo criador da teoria é: com que peso os fatores individuais do nível mais baixo da hierarquia influenciam seu fator máximo, ou seja, o objetivo geral? Desde que essa influência não seja uniforme em relação aos fatores, chegamos às prioridades, que são os pesos relativos desenvolvidos para destacar as diferenças entre os critérios.

O Decision Support Systems Glossary (DSS, 2006) define AHP como "uma aproximação para tomada de decisão que envolve estruturação de multicritérios de escolha numa hierarquia. O método avalia a importância relativa desses critérios, compara alternativas para cada critério, e determina um ranking total das alternativas".

Saaty (1991) explica que a determinação das prioridades dos fatores mais baixos com relação ao objetivo reduz-se a uma sequência de comparação por pares, com relações de feedback, ou não, entre os níveis. Essa foi a forma racional encontrada para lidar com os julgamentos. Por meio dessas comparações, por pares, as prioridades calculadas pelo AHP capturam medidas subjetivas e objetivas e demonstram a intensidade de domínio de um critério sobre o outro ou de uma alternativa sobre a outra.

#### 4.3.1 Benefícios, limitações e aplicações do AHP

Segundo Saaty (1994), o benefício do método é que, como os valores dos julgamentos das comparações paritárias são baseados em experiência, intuição e também em dados físicos, o AHP pode lidar com aspectos qualitativos e quantitativos de um problema de decisão.

Grandzol (2005) afirma que por reconhecer que participantes podem estar incertos ou fazer julgamentos pobres em algumas comparações, o método de Saaty envolve comparações redundantes para melhorar a validade destas. O autor adverte que a tolerância de inconsistências não é uma limitação, mas um retrato da realidade.

Assim, a aplicação do AHP inclui e mede todos os fatores importantes, qualitativa e quantitativamente mensuráveis, sejam eles tangíveis ou intangíveis, para se aproximar de um modelo realista.

Contudo, é preciso também reconhecer as limitações. Uma das limitações do método é a sua aplicação inadequada, isto é, em ambientes desfavoráveis onde a aplicação é percebida como simplificação excessiva ou como desperdício de tempo.

#### 4.4 ÍNDICE DE KAPPA

O programa Kappa foi desenvolvido dentro de um ambiente de um SIG com o objetivo de permitir a rápida comparação entre mapas ou procedimentos considerados na elaboração destes mapas, segundo os conceitos preconizados por Congalton et al. (1983). Dentro de um SIG, os mapas são preconizados por Congalton et al. (1983). Dentro de um SIG, os mapas são<br>considerados como Planos de Informação (PI's), os quais são passíveis das mais variadas formas de manipulação (Pl's), os quais são passíveis das<br>mais variadas formas de manipulação. Especificamente para as comparações pretendidas entre mapas ou mapas e dados de campo, via os valores do estimador de k (Kappa), as funções presentes, num SIG, permitem a rápida<br>estimador de k (Kappa), as funções presentes, num SIG, permitem a rápida estimador de k (Kappa), as funções presentes, num SIG, permitem a rápida<br>elaboração de matrizes de erros, segundo os mais variados procedimentos que incluem a averiguação de erros, segundo os mais variados procedimentos que<br>incluem a averiguação pixel a pixel dos mapas, ou até mesmo a coleta de incluem a averiguação pixel a pixel dos mapas, ou até mesmo a coleta de<br>dados mediante à seleção de amostras sobre o mapa em análise.

O parâmetro Kappa (k) é uma medida de concordância geral, calculado para cada matriz e è baseado na diferença entre a concordância geral, calculado<br>para cada matriz e é baseado na diferença entre a concordância real da para cada matriz e é baseado na diferença entre a concordância real da<br>classificação e a concordância por puro acaso. A concordância real classificação e a concordância por puro acaso. A concordância real<br>corresponde à concordância entre os dados da classificação efetuada e os dados de referência ou de verdade terrestre, sendo indicada pelos elementos dados de referência ou de verdade terrestre, sendo indicada pelos elementos dados de referência ou de verdade terrestre, sendo indicada pelos elementos<br>da diagonal. A concordância por puro acaso é dada pelo produto dos valores marginais das linhas e colunas (CONGALTON et al., 1983). O parâmetro k é<br>marginais das linhas e colunas (CONGALTON et al., 1983). O parâmetro k é um angentar en concordancia per para todos e table per presente ase<br>marginais das linhas e colunas (CONGALTON et al., 1983). O parâme<br>um coeficiente de concordância que considera toda a matriz de erro.

#### **5. MATERIAL E MÉTODOS**

#### 5.1 ÁREA DE ESTUDO

Ao redor da área urbana do município de Cianorte - PR (Figura 1), encontra-se o Parque Cinturão Verde de Cianorte (PCVC) compreendendo,  $\frac{1}{2}$ encontra-se o Parque Cinturão Verde de Cianorte (PCVC) compreendendo,<br>atualmente, a área de 31.199,35 m<sup>2</sup> ou 311 ha. Está localizado a 23°37'43"; <sup>23</sup><sup>º</sup> 40í54,77î Latitude Sul <sup>e</sup> 52º34í40î; 52º 37í41,36î Longitude Oeste. <sup>O</sup> ensamiente, a area as envice, es militar esta marriesta es area es en mer,<br>23º 40'54,77" Latitude Sul e 52º34'40"; 52º 37'41,36" Longitude Oeste. O<br>PCVC é composto, atualmente, por vários lotes urbanos subdividido em cinco principais módulos: Mandhuy, Corujinha, Cristalino, Fantasminha e<br>cinco principais módulos: Mandhuy, Corujinha, Cristalino, Fantasminha e cinco principais módulos: Mandhuy, Corujinha, Cristalino, Fantasminha e Uruçora (Figura 2).

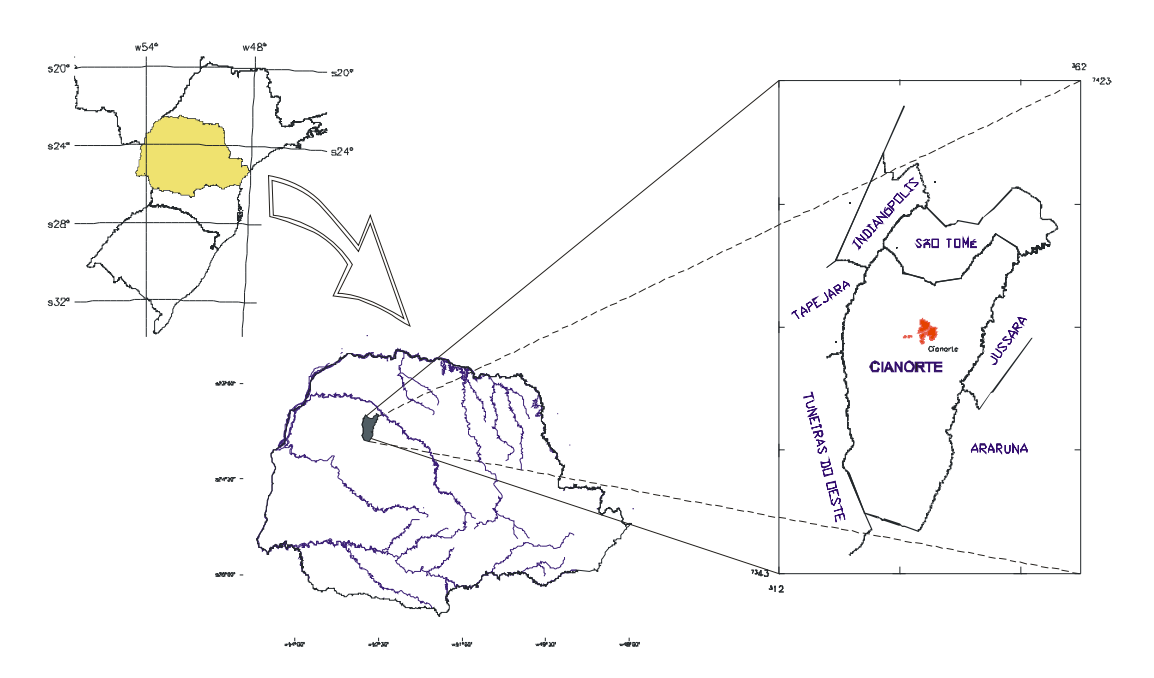

Figura 1 – Localização do município de Cianorte - PR.

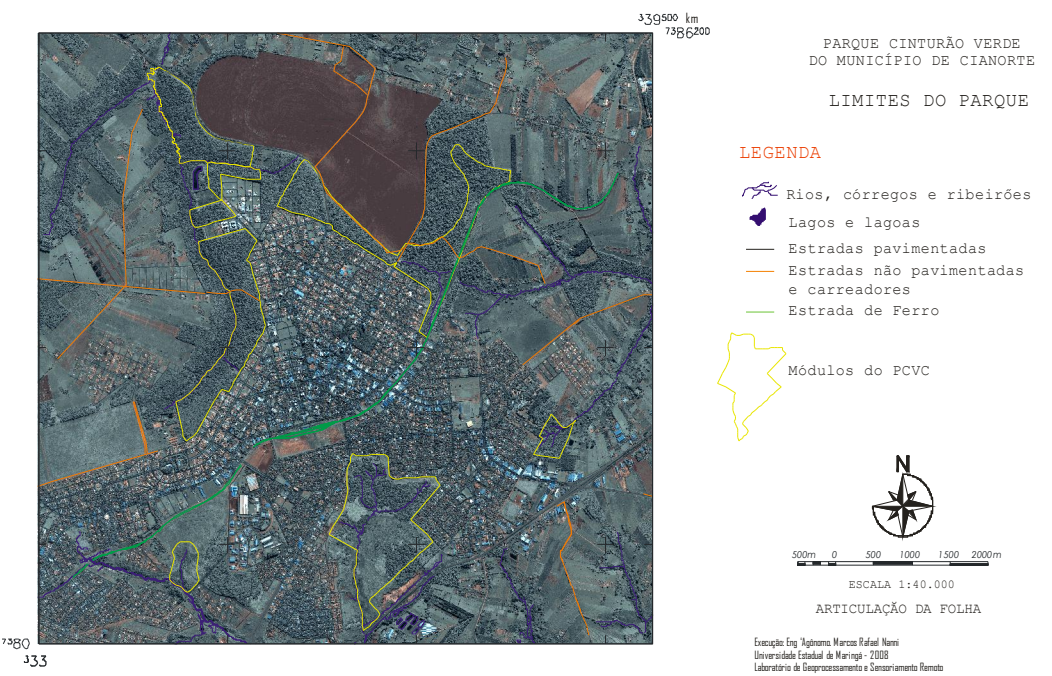

Figura 2 – Localização da área de estudo - Parque Cinturão Verde

Apesar do Parque Cinturão Verde de Cianorte (PCVC) apresentar apenas 311 ha de área, o mesmo expressa, não apenas em relação ao Estado do Paraná, mas em nível nacional como uma luta idealizada pela Associação de Proteção ao Meio Ambiente de Cianorte – Apromac, apoiada pela comunidade local em preservar e manter resguardado um patrimônio que é seu, para suas necessidades atuais e futuras, garantindo que não apenas poucos, mas muitos têm o direito de ter, para sua satisfação, os benefícios de um ambiente ecologicamente equilibrado e harmoniosamente implantado.

A criação do PCVC, enquanto Unidade de Conservação (UC) representa uma das melhores estratégias de proteção aos atributos e patrimônio naturais locais, estando atualmente protegida pelo poder público, com apoio de empresas e constante fiscalização de organizações não-governamentais  $(ONG's).$ 

Segundo o Instituto Ambiental do Paraná - IAP, nestas áreas, a fauna e a flora são conservadas, assim como os processos ecológicos que regem os ecossistemas, para garantir a manutenção do estoque da biodiversidade e a sustentabilidade dos recursos naturais, uma vez que as mesmas são criadas e geridas por instrumentos legais específicos, que definem seus limites,

dimensão, e organismo gestor, tendo este o compromisso de inserir um sistema estruturado cuja finalidade seja a de organizar, proteger e gerenciar estas áreas protegidas, apoiado por legislação específica.

O PCVC enquadra-se no Bioma da Mata Atlântica num pequeno fragmento cuja formação florestal original é composta pela Floresta Estacional Semidecidual.

Por se tratar de um parque urbano, o mesmo sofre as mais variadas pressões, desde o âmbito do crescimento e desenvolvimento populacional e suas consequências e situar-se rodeado por áreas agrícolas de diferentes dimensões e variadas atividades.

Desta forma, a unidade de conservação sofre pressões tanto de dentro para fora como de fora para dentro nos mais variados aspectos e graus, que compreende desde a entrada de pessoas em locais não-autorizados para diversas práticas como consumo de drogas, vandalismo, depósito de lixo, rituais, coleta de produtos da mata, incêndios criminosos e, até mesmo, pesticidas aplicados na área rural contornando o parque que acaba por serem carreados para a área de mata (NANNI et al., 2009).

A beleza paisagística do Parque Municipal Cinturão Verde confere à área um dos principais atrativos do município de Cianorte. É impossível caracterizar a paisagem de Cianorte sem enfatizar o exuberante "cinturão" verde" que envolve a cidade. A característica principal do Parque Cinturão Verde de Cianorte (PCVC) é a sua localização: ele praticamente abarca o perímetro urbano da cidade de Cianorte, daí o seu nome "Cinturão Verde".

Segundo Eleutério Langowski<sup>1</sup>, este nome surgiu quase que por acaso durante as negociações entre o antigo ITCF e a CMNP, toda a correspondência encaminhada levava o nome de Reserva Florestal de Cianorte. "... de repente alquém falava "cinturão verde". Especificamente, esse nome chamou atenção guando o Dr. Manuel Duque Bárbara<sup>2</sup> que sempre perguntava como estava a luta, pronunciou cinturão verde. A partir de então, passei a denominar em todos os documentos, essa área, como cinturão verde de Cianorte, nome que foi rapidamente assimilado pela população e pelas autoridades e mídia."

Funcionário do Instituto Ambiental do Paraná e fundador da Associação de Proteção ao Meio Ambiente de Cianorte.

Médico Oftalmologista.

#### 5.2 LEVANTAMENTO DE DADOS

Dentro dos objetivos propostos, os trabalhos foram iniciados pela revisão bibliográfica referente ao material cartográfico existente da área de estudo. Isto permitiu estabelecer quais materiais deveriam ser utilizados e, na sua interiorme ad presente ad mandres caregeires crescente ad arca do<br>estudo. Isto permitiu estabelecer quais materiais deveriam ser utilizados e, na<br>sua inexistência, necessariamente adquiridos para complementação do arquivo utilizado para preparação da base cartográfica.<br>
arquivo utilizado para preparação da base cartográfica.

## arquivo utilizado para preparação da base cartográfica.<br>5.3 PREPARAÇÃO DA BASE CARTOGRÁFICA E ESTABELECIMENTO DO BANCO DE DADOS GEORREFERENCIADO

#### **5.3.1 Documentação cartográfica**

A documentação cartográfica utilizada para este trabalho foi a mesma utilizada para a elaboração do Plano de Manejo, constituída por:

- a) cartas planialtimétricas em escalas 1:50.000 com curvas de nível equidistantes em 20 m, e 1:100.000 com curvas de nível equidistantes em 50 m;
- b) carta pedológica;
- c) carta climática do Estado do Paraná;
- d) mapas geológicos e geomorfológicos;
- e) fotografias aéreas pancromáticas verticais em escala 1:25000;
- f) imagens orbitais;

#### **Sistema computadorizado para tratamento de imagens digitais**

Para a manipulação das imagens orbitais no formato digital, fez-se necessária a utilização de uma estação de trabalho formada pelos seguintes equipamentos:

- microcomputador PC-AT;
- mesa digitalizadora;
- plotter com tecnologia jato de tinta;
- scanner de mesa;
- impressora.

## **Sistema de InformaÁ"o Geogr·fica <sup>e</sup> de tratamento de imagens** multiespectrais

Com o objetivo de se obter e manipular o banco de dados Com o objetivo de se obter e manipular o banco de dados<br>georreferenciado, a utilização de um sistema de informações geográficas se faz necessária, uma vez que tais sistemas, adequada e corretamente utilizados,<br>necessária, uma vez que tais sistemas, adequada e corretamente utilizados, tornam-se poderosas ferramentas que permitem a integração entre dados obtidos,<br>tornam-se poderosas ferramentas que permitem a integração entre dados obtidos de diferentes fontes (imagens orbitais, mapas planialtimétricos, mapas geológicos<br>de diferentes fontes (imagens orbitais, mapas planialtimétricos, mapas geológicos etc.). Para <sup>a</sup> execuÁ"o dos trabalhos foi utilizado, em todo <sup>o</sup> decorrer do processo, o programa Spring e a linguagem Legal - Linguagem Especial para etc.). Para a execução dos trabalhos foi utilizado, em todo o decorrer do processo,<br>o programa Spring e a linguagem Legal - Linguagem Especial para<br>Geoprocessamento Algébrico, ambos desenvolvidos pelo INPE (INPE, 1999).

#### **ComposiÁ"o do banco de dados do Spring**

Todos os dados georreferenciados utilizados na pesquisa foram importados para o programa Spring, constituindo-se um banco de dados geográficos do Parque e seu entorno. O Spring é um SIG baseado num modelo de dados orientado-a-objetos<sup>3</sup> e operam um banco de dados geográficos que<br>de dados orientado-a-objetos<sup>3</sup> e operam um banco de dados geográficos que suporta grande volume de informações, sem limitações de escala, projeção e<br>suporta grande volume de informações, sem limitações de escala, projeção e suporta grande volume de informações, sem limitações de escala, projeção e<br>fusos integrando, numa só estrutura, dados vetoriais (mapas), dados matriciais ou "raster" geralmente imagens de satélite e dados de tabelas.

Funciona em ambiente Windows e possui uma interface relativamente amigável com o usuário por meio da combinação de menus e janelas com la literatura en amaterre minadre e pecear amaterrado relativamente<br>linguagem espacial facilmente programável pelo usuário (Legal - Linguagem Espaço-Geográfica baseada em Álgebra). O sistema gerenciador de banco de<br>Espaço-Geográfica baseada em Álgebra). O sistema gerenciador de banco de dados utilizado foi o ACCESS. Espaço-Geográfica baseada em Álgebra). O sistema gerenciador de banco de<br>dados utilizado foi o ACCESS.<br>A estrutura de organização dos dados obedece a criação de um banco

de dados dados obedece a criação de um banco<br>A estrutura de organização dos dados obedece a criação de um banco<br>de dados que corresponde fisicamente a um diretório onde é armazenado todo de dados que corresponde fisicamente a um diretório onde é armazenado todo<br>o esquema conceitual do banco, com as definições de modelo de dados, o esquema conceitual do banco, com as definições de modelo de dados, categoria, classe, projeto e planos de informações (PIs) (Figuras 3 e 4).

<sup>3</sup> <sup>O</sup> termo <sup>ì</sup>orientaÁ"o-a-objetos<sup>î</sup> denota um paradigma de trabalho que vem send<sup>o</sup> utilizado de forma ) termo "**orientação-a-o***bjet***os**" denota um paradigma de trabalho que vem sendo utilizado de forma<br>ampla para o projeto e implementação de sistemas computacionais. A ideia geral da abordagem de D termo "*orientação-a-objetos*" denota um paradigma de trabalho que vem sendo utilizado de forma<br>ampla para o projeto e implementação de sistemas computacionais. A ideia geral da abordagem de<br>orientação-a-objetos a um p ampla para o projeto e implementação de sistemas computacionais. A ideia geral da abordagem de orientação-a-objetos a um problema é aplicar as técnicas de classificação. Os dois conceitos fundamentais em orientação-a-objet que possui uma descrição (atributos) e uma identidade. Uma classe reúne objetos que compartilham propriedades em comum.

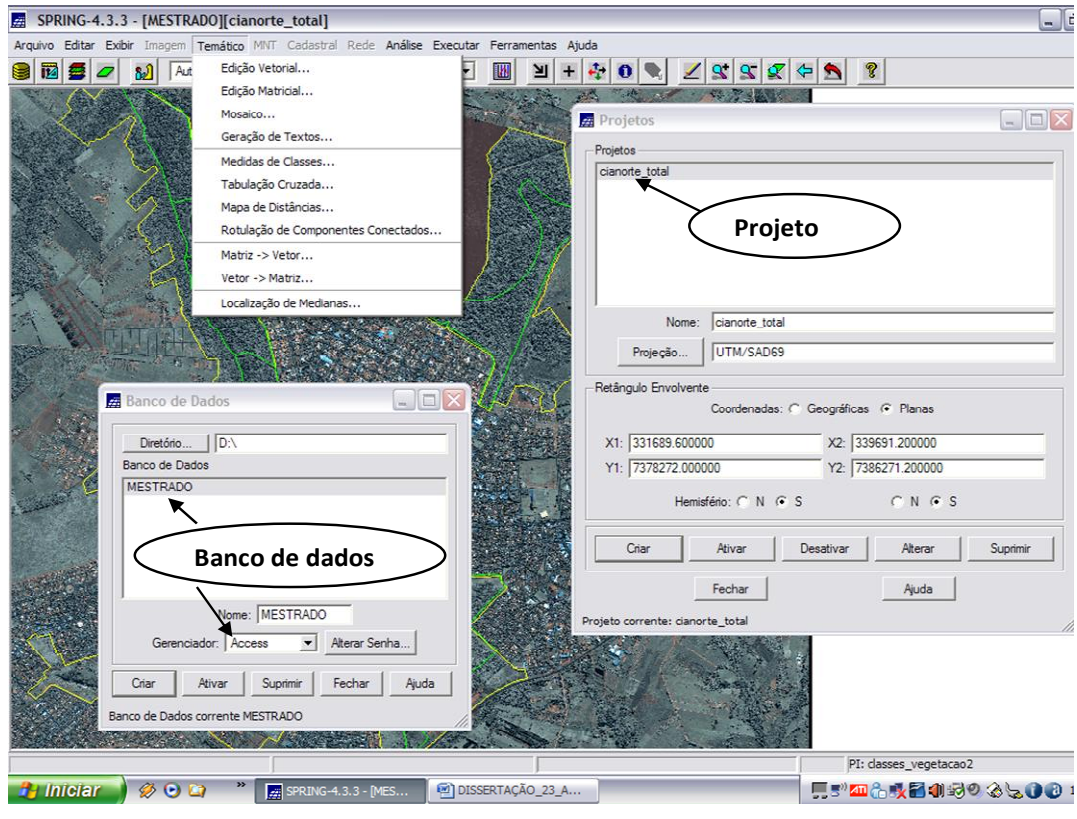

Figura 3 – Tela "banco de dados" e tela "projeto".

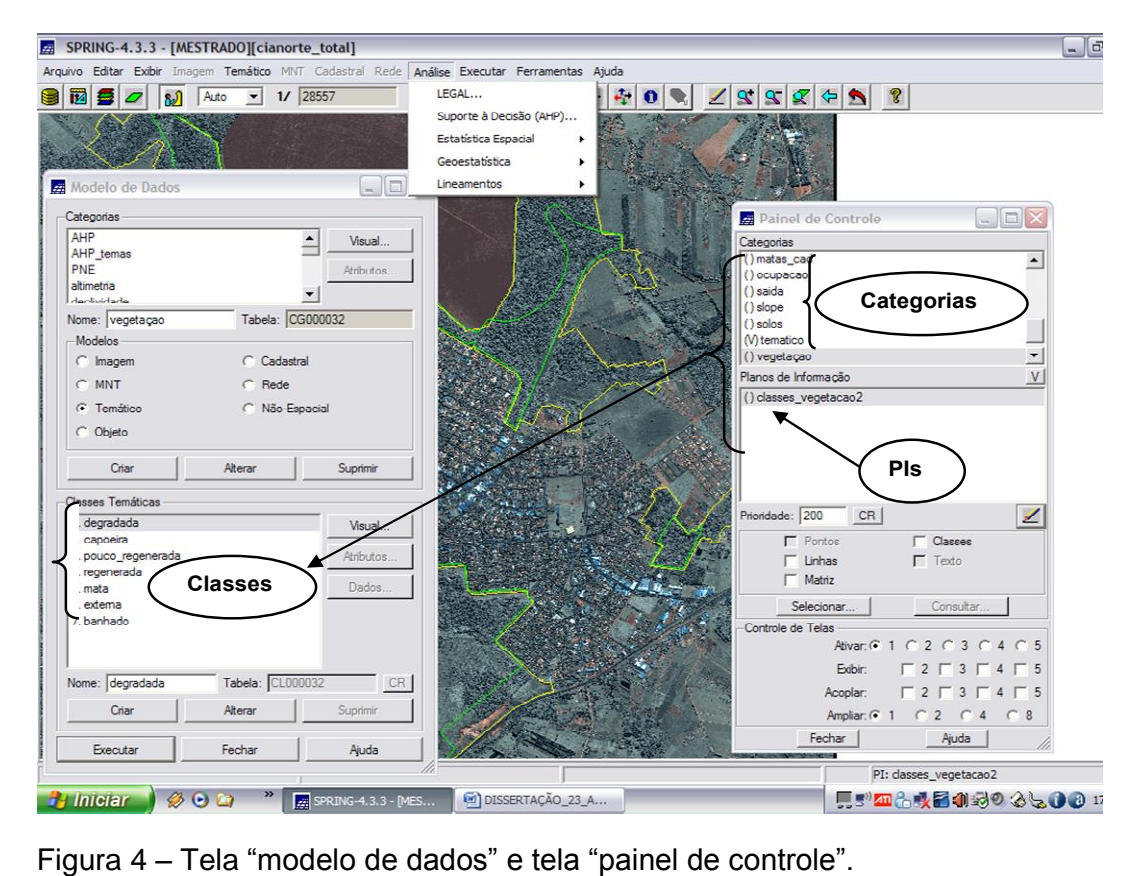

Os modelos de dados referem-se aos tipos de dados que podem ser armazenados, ou seja: temático, numérico, imagem, objeto, rede, cadastral e nãoespacial (tabelas). A categoria refere-se ao dado proveniente de uma determinada fonte (imagem satélite) e deve sempre pertencer a um modelo de<br>determinada fonte (imagem satélite) e deve sempre pertencer a um modelo de determinada fonte (imagem satélite) e deve sempre pertencer a um modelo de<br>dado. A classe é uma especialização da categoria como, por exemplo, vegetação, solos, ocupação, zoneamento, declividade, erosão, altimetria etc. O projeto é a<br>solos, ocupação, zoneamento, declividade, erosão, altimetria etc. O projeto é a declara é unha esperamento, declividade, erosão, altimetria etc. O projeto é a<br>declaração física da localização da área para a qual serão armazenadas as informação física da localização da área para a qual serão armazenadas as<br>informações utilizando, para isto, um sistema de coordenadas e projeção geográfica. Os projetos são sempre armazenados em subdiretórios com seus<br>geográfica. Os projetos são sempre armazenados em subdiretórios com seus geográfica. Os projetos são sempre armazenados em subdiretórios com seus<br>arquivos de dados, tais como, pontos, linhas, imagens orbitais e aéreas, imagens tematicas, textos, tais como, pontos, linhas, imagens orbitais e aéreas, imagens<br>temáticas, textos, grades e objetos que compõem o plano de informação (PIs). Um sistema de geoprocessamento, o Spring, não é simplesmente um<br>Um sistema de geoprocessamento, o Spring, não é simplesmente um

sistema computacional projetado para fazer mapas, embora ele possa criar diferentes escalas, em diferentes projeções. Ele é, principalmente, uma<br>diferentes escalas, em diferentes projeções. Ele é, principalmente, uma diferentes escalas, em diferentes projeções. Ele é, principalmente, uma<br>ferramenta de análise que auxilia na tomada de decisões (INPE, 2006). De acordo com Medeiros e Pires (1998), a maneira com que os dados são<br>acordo com Medeiros e Pires (1998), a maneira com que os dados são acordo com Medeiros e Pires (1998), a maneira com que os dados são<br>armazenados em um banco de dados facilita a organização, consulta e armazenados em um banco de dados facilita a organização, consulta e<br>atualização das informações.

#### **ManipulaÁ"o das informaÁıes para <sup>a</sup> tomada de decis"o**

Com os dados obtidos em campo por meio das pesquisas e levantamentos realizados no Plano de Manejo sobre a vegetação, solos, devantamentos realizados no Plano de Manejo sobre a vegetação, solos,<br>ocupação, altimetria, erosão, declividade e hidrografia, foi possível inserir essas informação, altimetria, erosão, declividade e hidrografia, foi possível in<br>informações no programa Spring para o cruzamento dos dados. informações no programa Spring para o cruzamento dos dados.<br>5.3.5.1 Incorporação e cruzamento dos dados no programa Spring

Com objetivo de estabelecer o banco de dados do Spring, as Com objetivo de estabelecer o banco de dados do Spring, as<br>informações, obtidas em campo por meio das pesquisas e levantamentos no Plano de Manejo, foram criados os seguintes Planos de Informações, obtidas em campo por meio das pesquisas e levantamentos no<br>Plano de Manejo, foram criados os seguintes Planos de Informação (PIs) Plano de Manejo, foram criados os seguintes Planos de Informação (PIs)<br>dentro do modelo temático: declividade, vegetação, solos, ocupação, hidrografia e erosão. Nos PIs, foram criadas, vegetação, solos, ocupação,<br>hidrografia e erosão. Nos PIs, foram criadas classes temáticas necessárias para gerar diferentes representações cartográficas (Figura 5).<br>Para gerar diferentes representações cartográficas (Figura 5).

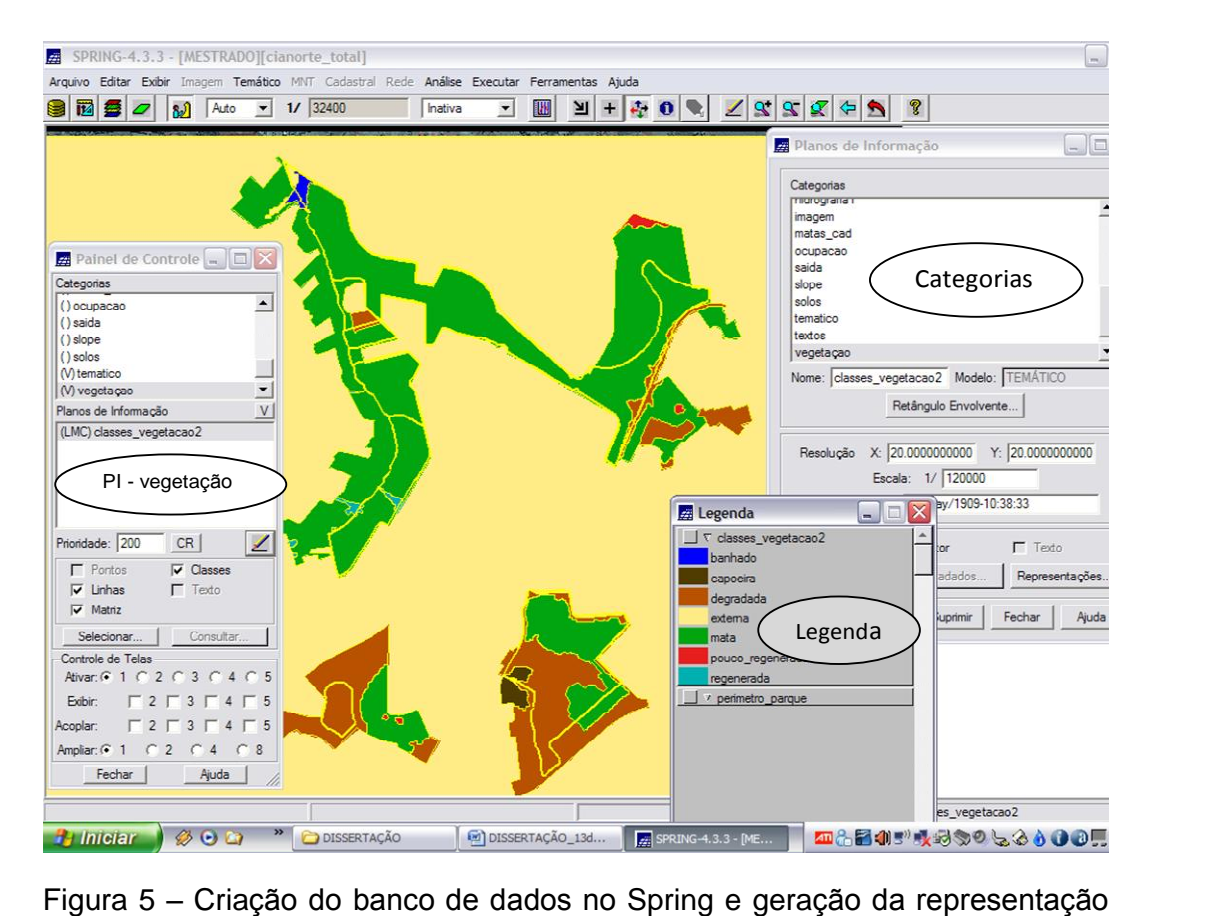

cartográfica.<br>Criação do bance<br>cartográfica.

#### 5.3.5.1.1 Declividade

Geomorfologicamente, segundo Nanni et al. (2009), a cidade de Cianorte, encontra-se em posição interfluvial entre os córregos Coruja e Curuá, afluentes do rio Catingueiro ao Sul e os córregos Taboão (Uruçora), afluente do rio São Tomé e, finalmente, Cristalino sendo, este último, afluente do rio Ligeiro, ao Norte.

Para estabelecimento das condições de relevo local, cartas planialtimétricas com curvas de nível equidistantes em 1 m foram digitalizadas no sistema Spring, por meio de mesa digitalizadora. Isto possibilitou a plamammentoso com carvas de mver equididantes em 1 m foram algitalizadas<br>no sistema Spring, por meio de mesa digitalizadora. Isto possibilitou a<br>construção de modelos numéricos de terreno (MNT's) que, puderam representar a hipsometria, e o estabelecimento de classes de declividade.

Sobreposto a um plano de textura, representado por uma imagem sintética obtida pela conjunção das bandas 3(R), 2(G) e 1(B) do Quickbird, o uso da interpolação das bandas 3(R), 2(G) e 1(B) do Quickbird, o<br>uso da interpolação das isolinhas possibilitou, por exemplo, a visualização em uso da interpolação das isolinhas possibilitou, por exemplo, a visualização em<br>terceira dimensão onde se encontra a área (Figura 6).

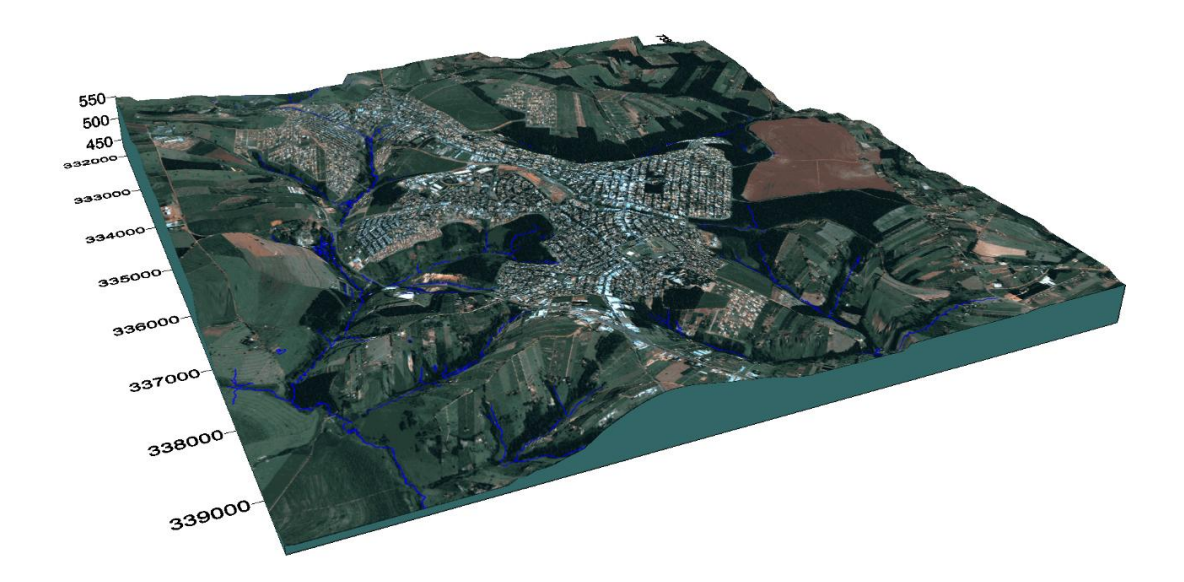

Figura  $6 - \text{Área urbana}$  e periurbana do município de Cianorte em visão 3D. Adaptado de Nanni et al. (2009).

Observa-se, pela Figura 6, que o relevo local e regional apresenta-se praticamente plano, apresentando maiores declividades próximos aos canais de drenagem (NANNI et al., 2009).

Após a geração dos MNT's foi gerado, pelo Spring, um mapa de declividades que posteriormente foi seccionado em classes de acordo com Embrapa (2009). As classes utilizadas foram: plano (0-3%); suave ondulado (3- 8%); ondulado (8-20%); forte ondulado (20-45%) e montanhoso (45-75%). No entanto, como o sistema Spring não trabalha com intervalos dentro da classe<br>entanto, como o sistema Spring não trabalha com intervalos dentro da classe para a análise hierárquica foram utilizados os valores médios dentro da classe<br>para a análise hierárquica foram utilizados os valores médios de cada intervalo de declividade, ou seja: plano: 1,5; suave ondulado: 5; ondulado:14; forte ondulado: 32; montanhoso: 60. Uma vez definidas as classes elas formaram o mapa clinográfico para posterior cruzamento com os demais dados analisados.<br>
mapa clinográfico para posterior cruzamento com os demais dados analisados. mapa clinográfico para posterior cruzamento com os demais dados analisados.<br>5.3.5.1.2 Pedologia

Os estudos realizados sobre a cobertura pedológica da área do Parque Cinturão Verde de Cianorte (PCVC), bem como suas adjacências foram realizados por Nanni et al. (2009). Neste estudo, os autores demonstraram a existência de três grandes grupos de solos, que foram classificados de acordo com as normas vigentes estabelecidas pelo sistema brasileiro de classificação de solos (EMBRAPA, 2005).

As unidades de solos identificadas na área de estudos encontram-se na Tabela 1. Observa-se que, dentre as classes encontradas, a de maior na Tabela 1. Observa-se que, dentre as classes encontradas, a de maior<br>destaque é aquela representada pelo Latossolo Vermelho com 514,32 ha, destaque é aquela representada pelo Latossolo Vermelho com 514,32 ha,<br>seguido pelo Argissolo Vermelho Alumínico textura areno/média com cerca de 218,71 ha.

Tabela 1 – Área de cada unidade de solo mapeada na área de existência do .<br>Área de cada unidade de solo mapeada na área de existê<br>Parque Cinturão Verde de Cianorte e suas adjacências. Parque Cinturão Verde de Cianorte e suas adjacências.

| Unidade de Mapeamento                                                                   | Area (ha) |
|-----------------------------------------------------------------------------------------|-----------|
| Latossolos Vermelhos Distróficos típicos textura média                                  | 108.88    |
| Latossolos Vermelhos Alumínicos típicos textura média e areno/média                     | 383.64    |
| Latossolos Vermelhos Alumínicos típicos/Neossolos Quartzarêncios textura<br>areno/média | 8.20      |
| Latossolos Vermelho Eutrófico típicos textura média                                     | 13.60     |
| Argissolos Vermelhos Alumínicos argissólicos textura areno/média                        | 218.71    |
| Neossolos Quartzarênico Órticos típicos                                                 | 25.91     |
| Neossolos Flúvicos Tb Distróficos gleissólicos                                          | 2,73      |

Fonte: Nanni et al. (2009).

A partir dos limites das unidades de solos estabelecidas por Nanni et A partir dos limites das unidades de solos estabelecidas por Nanni et<br>al. (2009), foram estabelecidos os critérios de potencial de degradação e risco al. (2009), foram estabelecidos os critérios de potencial de degradação e risco<br>a erosão. Para tanto foi utilizado o critério de erodibilidade estabelecido por Wishmaier e Smith (1978). Este termo estabelece a resistência em que uma classe de solo apresenta em relação à eros de pluvial dentro de iguais<br>classe de solo apresenta em relação à erosão pluvial dentro de iguais classe de solo apresenta em relação à erosão pluvial dentro de iguais<br>condições de manejo, declividade e comprimento da pendente (BERTONI; LOMBARDI NETO, 1990). condições de manejo, declividade e comprimento da pendente (BERTONI;<br>LOMBARDI NETO, 1990).<br>Para as classes estabelecidas na área de estudo foram definidos os

seguintes valores de erodibilidade (K), de acordo com Mannigel et. al. (2002) e Paranhos Filho et al. (2003) e demonstrado a seguir:<br>
• Latossolos textura média – 0,016

- $\bullet$
- Latossolos textura média 0,016<br>Argissolos textura areno/média 0,032  $\bullet$ Argissolos textura areno/média – 0,032<br>Neossolos Quartzarênicos – 0,045
- $\bullet$ Neossolos Quartzarênicos – 0,045<br>Neossolos Flúvicos – 0,064
- 

Cada classe foi, juntamente com os valores de declividade, utilizada Cada classe foi, juntamente com os valor<br>no processo de análise de suporte a decisão. 5.3.5.1.3

#### 5.3.5.1.3 Vegetação

Para o estabelecimento de classes de vegetação seguiu-se a análise Fara o estabelecimento de classes de vegetação seguiu-se a análise<br>fotointerpretativa da cena orbital Quickbird com resolução espacial de 0,65 fotointerpretativa da cena orbital Quickbird com resolução espacial de 0,65<br>m obtida para implantação do plano de manejo, juntamente com os dados descritos por Martins et al. (2009). m obtida para implantação do plano de manejo, juntamente com os dados<br>descritos por Martins et al. (2009).<br>Segundo Martins et al. (2009), todas as áreas que fazem parte do

PCVC, apresentam ecossistemas florestais alterados, em diferentes graus de composentam ecossistemas florestais alterados, em diferentes graus<br>de antropismo. Essa alteração, de acordo com os autores, ocorreu por meio de antropismo. Essa alteração, de acordo com os autores, ocorreu por meio da conversão total das áreas em agricultura e/ou pecuária, ou simplesmente a exploração madeireira, com cortes seletivos ou rasos, e posterior abandono, originando assim mosaicos de formações secundárias em<br>diversosestádios de regeneração.

Segundo o estudo fitossociológico apresentado pelos autores, o PCVC apresenta as seguintes representações: 。。<br>presenta as seguintes representações:<br>● vegetação secundária em estágio inicial de desenvolvimento;

- 
- vegetação secundária em estágio inicial de desenvolvimento;<br>vegetação secundária em estágio intermediário de desenvolvimento;
- vegetação secundária em estágio avançado de desenvolvimento.

Os autores informam ainda a presença, em várias porções do Os autores informam ainda a presença, em várias porções do<br>parque, de espécies exóticas invasoras sendo representadas tanto por .<br>parque, de espécies exóticas invasoras s<br>gramíneas.como.por.espécies.arbóreas. gramíneas como por espécies arbóreas.

#### 5.3.5.1.3 Uso e ocupação da terra

Para estabelecimento do uso <sup>e</sup> ocupaÁ"o das terras foi utilizado <sup>o</sup> Para estabelecimento do uso e ocupação das terras foi utilizado o<br>processo de classificação supervisionada da imagem orbital. O processo de classificação supervisionada da imagem orbital. O<br>procedimento utilizado para execução foi o de coleta de amostras de pontos

representativos na imagem cujas condições eram conhecidas no campo por representativos na imagem cujas condições eram conhecidas no campo por<br>meio de checagem. O algoritmo de classificação supervisionada utilizado foi meio de checagem. O algoritmo de classificação supervisionada utilizado foi<br>o MAXVER (máxima verossimilhança).

Desta forma foi possível identificar as seguintes classes de Oesta forma foi possível identificar as seguintes classes de<br>ocupação: floresta; solo nu ou lavoura anual; lavoura perene; cidade, sendo ocupação: floresta; solo nu ou lavoura anual; lavoura perene; cida<br>esta última dividida em áreas ocupadas e áreas abandonadas. esta última dividida em áreas ocupadas e áreas abandonadas.<br>Uma vez definidas todas as classes de ocupação, foi estabelecido o

processo de avaliação por meio do AHP.

#### 5.4 APLICAÇÃO DE QUESTIONÁRIO PARA OS ESPECIALISTAS

Foi elaborado um questionário com 30 quesitos relacionados à Foi elaborado um questionário com 30 quesitos relacionados à<br>Unidade de Conservação (UC), com notas de 1 a 10, e aplicado a dez Unidade de Conservação (UC), com notas de 1 a 10, e aplicado a dez<br>profissionais de diferentes áreas com amplo conhecimento sobre o assunto, profissionais de diferentes áreas com amplo conhecimento sobre o assunto,<br>as mesmas foram selecionadas aleatoriamente (Tabela 2). A aplicação do .<br>as mesmas foram selecionadas aleatoriamente (Tabela 2). A aplicação do<br>questionário teve como objetivo, coletar dados que até então não são questionário teve como objetivo, coletar dados que até então não são<br>encontrados na literatura e que, para o trabalho aqui proposto, são encontrados na literatura e que, para o trabalho aqui proposto, são necessários dados quantitativos. O questionário foi aplicado de forma<br>espontânea e sem indução às respostas (Tabela 3).

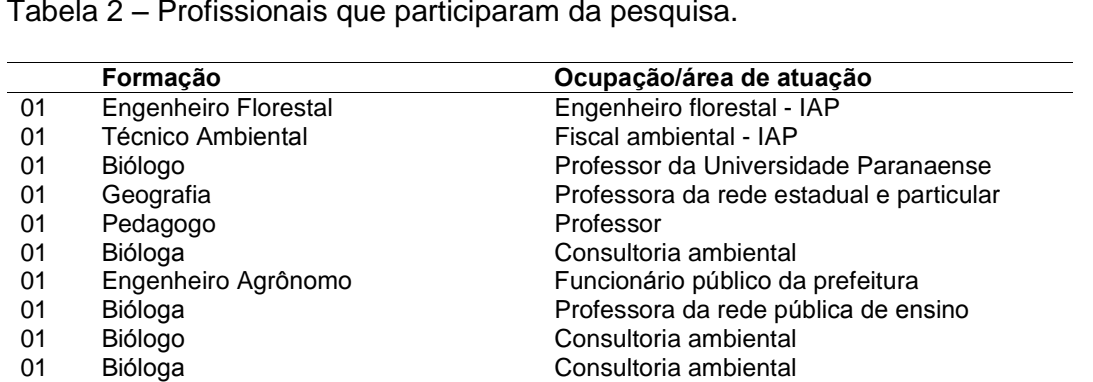

Tabela 2 <sup>–</sup> Profissionais que participaram da pesquisa.

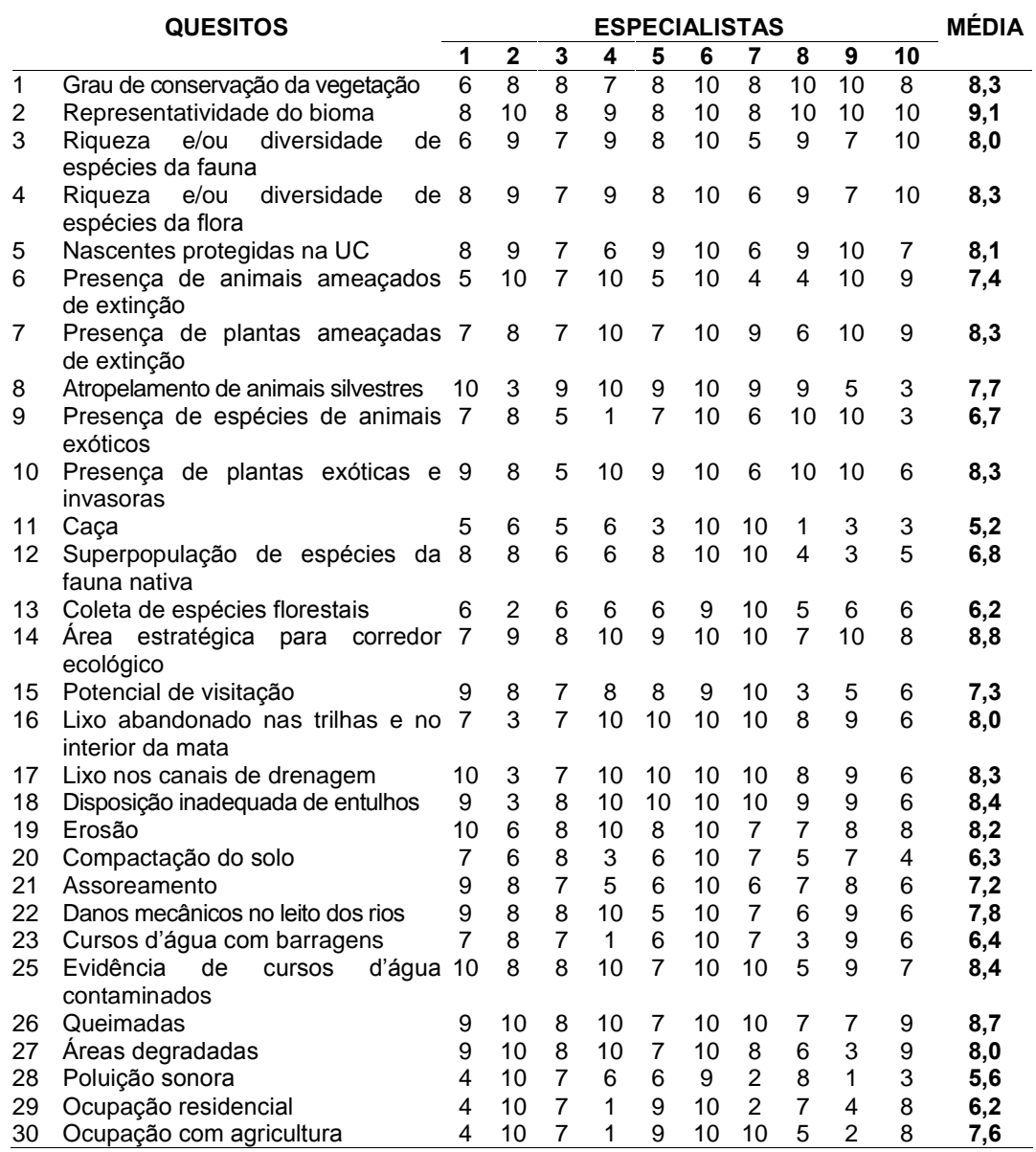

#### Tabela 3 - Questionário aplicado aos especialistas.

#### 5.4.1 Manipulação dos dados

Com o resultado do questionário, foi obtida a média aritmética simples para cada quesito (Tabela 4).

Tabela 4 – Agregação dos quesitos.

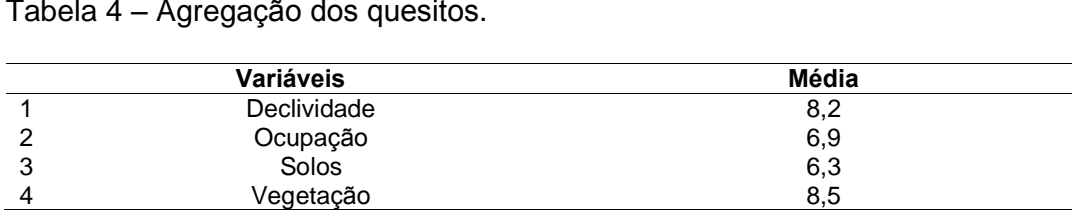

Em seguida foi realizada a agregação dos quesitos obtendo quatro Em seguida foi realizada a agregação dos quesitos obtendo quatro<br>variáveis: declividade, ocupação, solos e vegetação (Tabela 3). Os quesitos foram agregados de acordo com suas características similares, por exemplo,<br>foram agregados de acordo com suas características similares, por exemplo, todos os itens relacionados à vegetação, como representatividade, riqueza,<br>todos os itens relacionados à vegetação, como representatividade, riqueza, retam agregados as asentes com cans canadarioses comarados, por crempro,<br>todos os itens relacionados à vegetação, como representatividade, riqueza,<br>grau de conservação, ameaças de extinção, espécies exóticas e corredor grau de conservação, ameaças de extinção, espécies exóticas e corredor<br>ecológico foram agrupados na variável "vegetação", e assim por diante. Os giar de censervação, amerição de comação, e persos creatos entre o censer<br>ecológico foram agrupados na variável "vegetação", e assim por diante. Os<br>quesitos têm alta interdependência entre si, porém são divididos em fatore biologico e abióticos, e a relação entre eles são determinantes para o<br>bióticos e abióticos, e a relação entre eles são determinantes para o estabelecimento do zoneamento. bióticos e abióticos, e a relação entre eles são determinantes para o<br>estabelecimento do zoneamento.<br>Para se estabelecer o zoneamento foi necessário levar em

considerativemente de estabelecer o zoneamento foi necessário levar em<br>consideração: os fatores bióticos, abióticos e o processo decisório, no caso em estudo, dos especialistas. Fatores como clima, fauna, geologia não são<br>estudo, dos especialistas. Fatores como clima, fauna, geologia não são estudo, dos especialistas. Fatores como clima, fauna, geologia não são<br>determinantes para o estabelecimento do zoneamento da área estudada, pois estas são variáveis inalterar entre estas são varias, para a fauna não existe estudada, pois<br>estas são variáveis inalteráveis; para a fauna não existe estudo para o monitoramento dos grupos de animais, e os mesmos se deslocam por toda a ·rea.Porè Forència Manuela Por, por a Teneral Porè Porèn e por la portunidad del principalmento dos grupos de animais, e os mesmos se deslocam por toda a<br>Porém, no caso de ocupação, por exemplo, o zoneamento possibilita área. Porém, no caso de ocupação, por exemplo, o zoneamento possibilita<br>estabelecer restrições de uso das áreas de entorno.

Na etapa seguinte, os valores da Tabela 3 foram incorporados no programa Spring e as variances da Tabela 3 foram incorporados no<br>programa Spring e as variáveis foram cruzadas entre si, por meio do sistema programa Spring e as variáveis foram cruzadas entre si, por meio do sistema<br>AHP (Suporte à decisão), na qual a variável vegetação foi cruzada com as AHP (Suporte à decisão), na qual a variável vegetação foi cruzada com as<br>variáveis ocupação, solos, declividade, e assim por diante até que todas as classes se interrelacionassem (Figura 7).

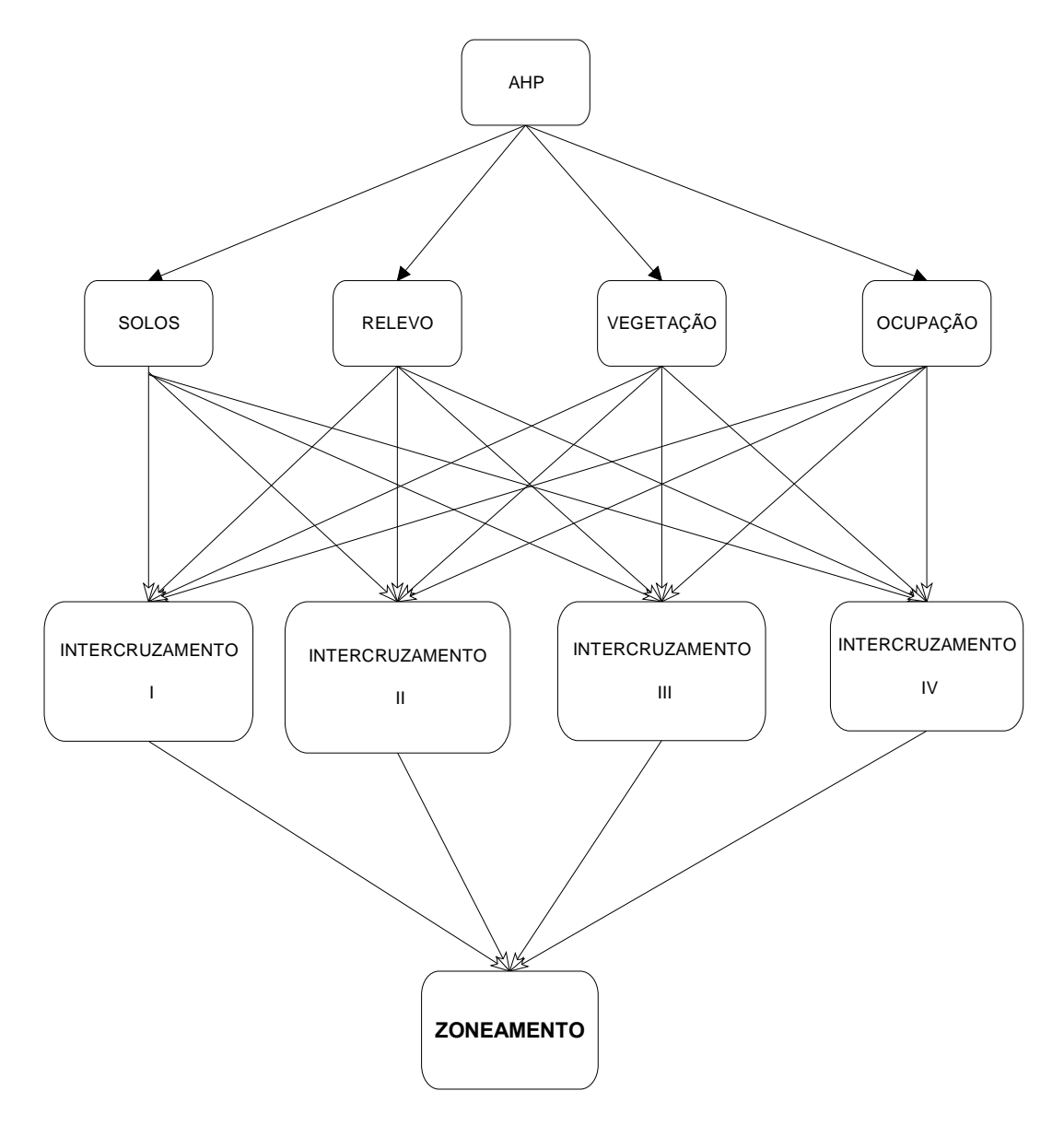

Figura 7 – Representação do cruzamento dos dados inseridos no Sistema de Informação Geográficas para geração do zoneamento por meio da AHP.

A AHP atribui um peso para cada critério cruzado, dependendo do grau de importância tais como: igual, um pouco melhor, algo melhor, moderadamente melhor, melhor, bem melhor, muito melhor, criticamente melhor e absolutamente melhor, sendo valorado de 1 a 9, respectivamente. Uma vez definidos os cruzamentos, o sistema estabelece a razão de consistência. Conforme estabelecido por Carvalho e Mingoti (2005), considerase que há consistência entre as matrizes quando o valor da razão for menor se que há consistência entre as matrizes quando o valor da razão for menor<br>que 0,10. Caso contrário recomenda-se uma revisão da matriz de comparação. As concrementos chara as maintes quantes e nano da natura no mone.<br>0. Caso contrário recomenda-se uma revisão da matriz de comparação.<br>Após o cruzamento, as variáveis foram editadas no editor de modelos

do Legal - Linguagem Espacial para Geoprocessamento AlgÈbrico, que gerou do Legal - Linguagem Espacial para Geoprocessamento Algébrico, que gerou<br>uma equação de média ponderada em relação às variáveis utilizadas como se segue:

$$
R = P1*(var1) + P2*(var2) + P3*(var3) + Pn*(varn)
$$

em que:

R = valor final que se procura pela ponderação média entre as variáveis;<br>R = valor final que se procura pela ponderação média entre as variáveis; R = valor final que se procura pela ponderação média entre as variáveis;<br>P1...Pn = peso de cada variável estabelecida na análise hierárquica;

P1...Pn = peso de cada variável estabelecida na análise hierárquica;<br>Var1...varn = variáveis utilizadas no modelo. No presente estudo, os

valores obtidos na agregação dos quesitos do Quadro 2 foram inseridos no AHP, onde se realizou o cruzamento.

## **GeraÁ"o do mapa por meio do processo AHP <sup>e</sup> estabelecimento das** io do mapa por meid<br>de maneio zonas de manejo<br>Uma vez definida a equação, foi solicitado ao sistema Spring que

gerasse o mapa resultante da equação originada pelo sistema AHP. O mapa gerado consiste de uma matriz de dados contendo linhas e colunas em que, gerado consiste de uma matriz de dados contendo linhas e colunas em que,<br>cada célula ou pixel (*picture element*), apresentasse um valor correspondente ao resultado da equação gerada pelo AHP. Este valor reflete a interação e<br>ao resultado da equação gerada pelo AHP. Este valor reflete a interação e inter como da paro groma comong, aprodumedo am nada condependente<br>ao resultado da equação gerada pelo AHP. Este valor reflete a interação e<br>interpolação das variáveis não havendo, desta forma, interferência do analista no processo das variáveis não havendo,<br>no processo de produção do mesmo.

Uma vez gerada a matriz, a mesma pode ser fracionada em intervalos no processo de produção do mesmo.<br>Uma vez gerada a matriz, a mesma pode ser fracionada em intervalos<br>definidos pelo usuário por meio do algoritmo "fatiar" do sistema Spring (INPE, 2009).

Para cada intervalo fracionado foi estabelecida uma classe temática referente a uma das classes de zoneamento utilizadas no plano de manejo do Para cuas anos mais processos de zoneamento utilizadas no plano de manejo do<br>PCVC. Para os maiores valores da matriz de dados, ou seja, próximos a zero, relacionaram-se as classes mais restritivas do sistema e vice-versa.

## **Estabelecimento da similaridade dos mapas obtidos pelo mÈtodo <sup>e</sup> <sup>o</sup> SIG** convencional e o SIG<br>Para avaliação da similaridade entre os mapas gerados pelos dois

<sup>m</sup>Ètodos, foi utilizado <sup>o</sup> coeficiente Kappa. Este coeficiente, conforme relatado por Congalton et al. (1983), possibilita indicar a similaridade existente entre os dois mapas de zoneamento pelo teste de independência, com nível de<br>dois mapas de zoneamento pelo teste de independência, com nível de dois mapas de zoneamento pelo teste de independência, com nível de confiança de 95%, em que a primeira hipótese (hipótese nula H<sub>0</sub>) é K = 0, o que  $s$ isignifica de 95%, em que a primeira hipótese (hipótese nula H<sub>0</sub>) é K = 0, o que<br>significa que não há concordância, e a segunda hipótese (hipótese alternativa Hendrigo de Carlo Singles de Franco de Repubblica (in perses concertos) e la españa<br>H<sub>1</sub>) é K > 0, que indica concordância. O valor de Kappa foi calculado pelo  $H_1$ ) é  $K > 0$ , que indica concordância. O valor de Kappa foi calculado pelo cruzamento automático das matrizes de erros das duas cartas de zoneamento pelo algoritmo "Cálculo de Kappa" desenvolvido por Medeiros e implementado por Ponzoni e Almeida (1996), segundo os conceitos preconizados por Congalton et al. (1983).

O valor do coeficiente de Kappa (K) varia entre 0 e 1, em que o valor 1 representa completa concidente de Kappa (K) varia entre 0 e 1, em que o valor 1<br>representa completa concordância entre a imagem classificada com o dado de representa completa concordância entre a imagem classificada com o dado de<br>referência. O valor K pode ser comparado como os valores e conceitos contidos na Tabela 5, desenvolvidos por Landis e Koch (1977) e, dessa forma, contidos na Tabela 5, desenvolvidos por Landis e Koch (1977)<br>avaliar o mapa temático obtido da classificação da imagem.

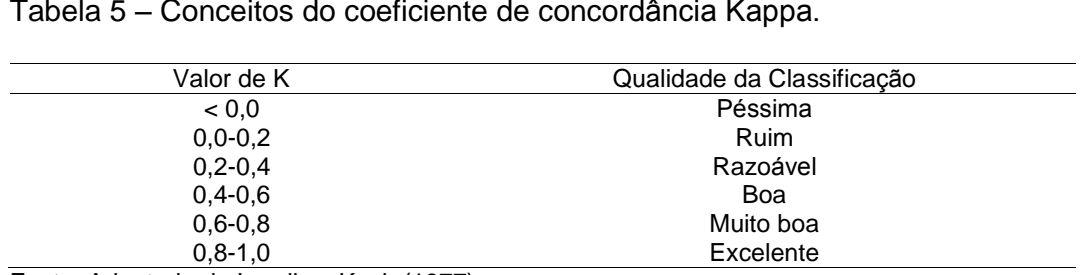

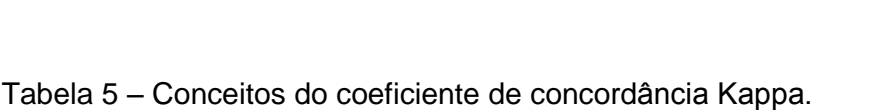

Fonte: Adaptada de Landis e Koch (1977).

#### **RESULTADOS <sup>E</sup> DISCUSSÃO**

As cotas onde se encontra a área urbana variam de 435 a 552 m. A As cotas onde se encontra a área urbana variam de 435 a 552 m. A<br>Tabela 6 apresenta a estatística básica para os valores planialtimétricos Tabela 6 apresenta a estatística básica para os valores planialtimétricos<br>trabalhados na área. Observa-se, pela Tabela 5, que a amplitude entre a cota trabalhados na área. Observa-se, pela Tabela 5, que a amplitude entre a cota<br>máxima e mínima foi de 116,45 m. O ponto mais elevado na carta situa-se nas proximidades do hospital municipal cotado em 544 m e o ponto mais baixo encontra-se apenas a duas isolinhas equidistantes em 20 m, ou seja, 64 m de amplitude.

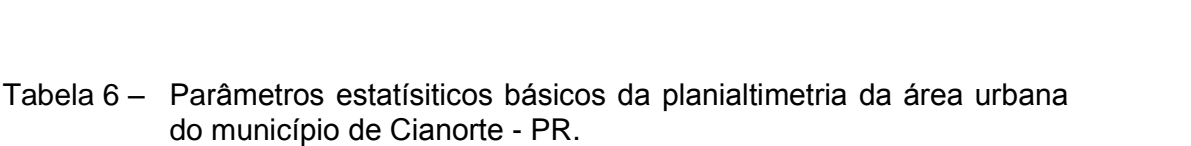

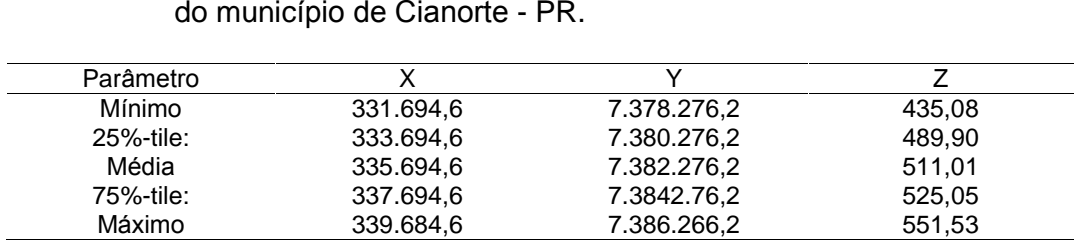

Fonte: Nanni et al. (2009).

Da área trabalhada, observa-se, pela Figura 8, que grande parte compreende entre as cotas 480 e 520 m (2.000 ha) seguido, em valores muito  $p$  -rea entre as cotas 480 e 520 m (2.000 ha) seguido, em valores muito próximos à área entre as cotas 520 e 552 m (1.970 ha), ficando as cotas entre próximos à área entre as cotas 520 e 552 m (1.970 ha), ficando as cotas entre 435 e 480 m ocupando uma área de 393 ha, num total de 4.363 ha para toda a<br>extensão urbana. Tal condição estabelece, para a área de estudo, um ou dois<br>Tal condição estabelece, para a área de estudo, um ou dois

comparte condicão estabelece, para a área de estudo, um ou dois<br>compartimentos geomorgológicos, como demonstrado na Figura 8. Os compartimentos geomorgológicos, como demonstrado na Figura 8. Os<br>compartimentos geomorfológicos donde se encontra o PCVC são basicamente topos aplainados, vertentes convexas entre 4 e 8% de declividade e fundos de vale abertos. Podem ser encontradas ainda, compondo a paisagem, porções<br>vale abertos. Podem ser encontradas ainda, compondo a paisagem, porções de vertentes convexas com declividades superiores a 8%. Nessas áreas, o<br>de vertentes convexas com declividades superiores a 8%. Nessas áreas, o de vertentes convexas com declividades superiores a 8%. Nessas áreas, o potencial erosivo é elevado, associado às condições de impermeabilização do terreno.

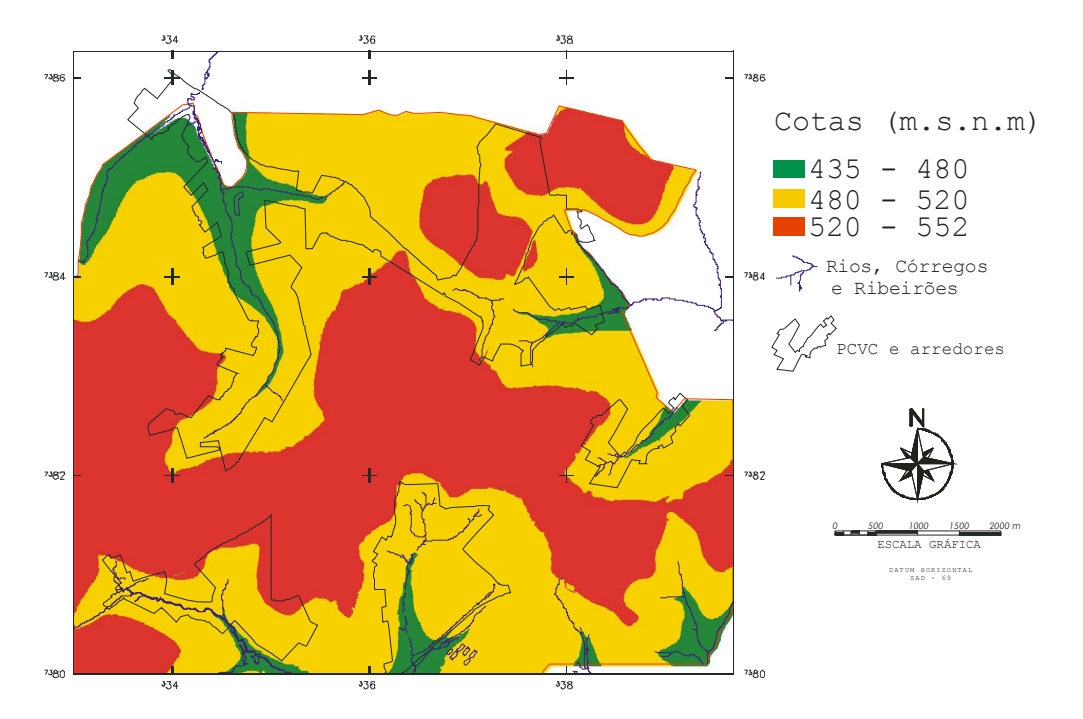

Figura 8 – Representação da carta hipsométrica da área urbana e periurbana de Cianorte.

Para maior ideia das condições de declividade, a Figura 9 apresenta o mapa clinográfico da área urbana e periurbana sendo os valores para cada classe de declividade demonstrada na Tabela 5.

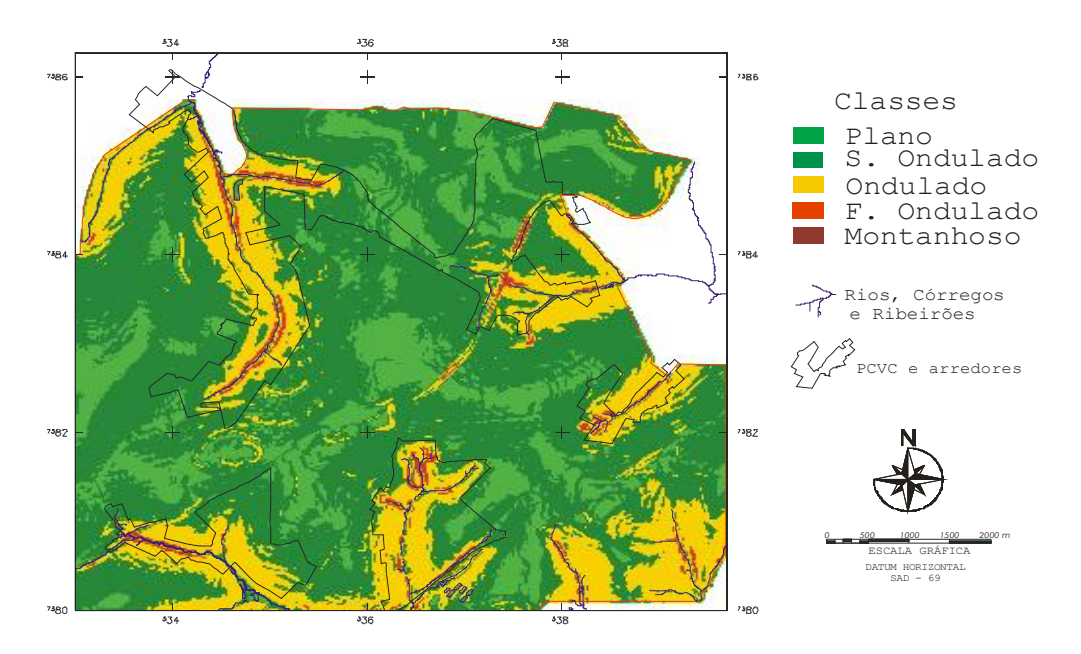

Figura 9 – Representação da carta hipsométrica do município de Cianorte.

Observa-se, na Tabela 6, que para os módulos Fantasminha e Corujinha, a classe suave ondulado (3-8%) foram as mais presentes, enquanto condinha, a classe suave ondulado (3-8%) foram as mais presentes, enquanto<br>que para os módulos Mandhuy e Cristalino a classe de declividade que se destacou foi a ondulado (8-20%). que para os módulos Mandhuy e Cristalino a classe de declividade que se<br>destacou foi a ondulado (8-20%).<br>Considerando-se todos os módulos, duas classes foram equivalentes:

suave ondulado com 335,76 ha e ondulado com 343,08 ha. Na área urbana e periurbana, a classe com maior destaque foi a suave ondulado com cerca de 2.570 ha, seguida da classe ondulado com 963ha, plano com 783 ha e forte ondulado com cerca de 66 ha. A classe montanhoso (45-75%) apresenta-se apenas com cerca de 66 ha. A classe montanho<br>apenas com 5,2 ha para toda a área trabalhada.

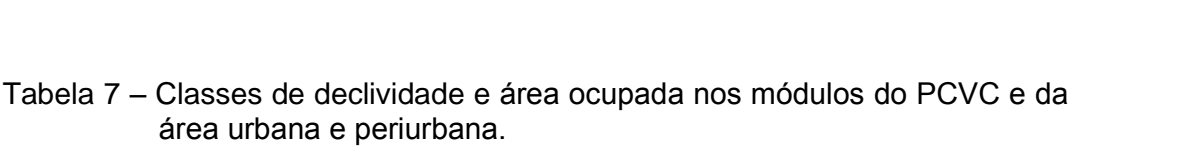

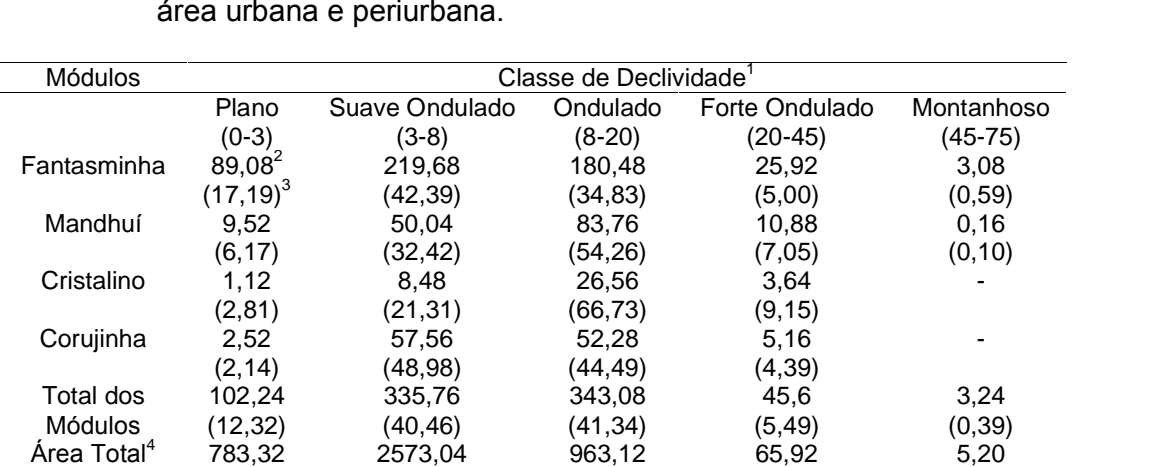

 $1\%$ ;  $2\%$  area em ha;  $3\%$  porcentagem dentro da classe em relação ao total de cada módulo;  $4\%$  area urbana e periurbana.

Fonte: Nanni et al. (2009).

#### 6.1 CRUZAMENTO DOS DADOS

De acordo com o procedimento metodológico adotado, cada variável do conjunto analisado foi cruzada uma a uma com as outras variáveis, no sistema Spring. Após o cruzada uma a uma com as outras variáveis, no<br>sistema Spring. Após o cruzamento, as variáveis foram editadas no editor de modelos do Legal - Linguagem Espacial para Geoprocessamento Algébrico,<br>modelos do Legal - Linguagem Espacial para Geoprocessamento Algébrico, modelos do Legal - Linguagem Espacial para Geoprocessamento Algébrico,<br>que gerou a equação de média ponderada:  $R = 0,342*(var1) + 0,119*(var2,) +$ 

 $0.081$  (var3) +  $0.459<sup>*</sup>$  (var4) e CR (razão de consistência) = 0.035 e os pesos para cada categoria: declividade: 0,342; ocupação: 0,119; solos: 0,081 e vegetação: 0,459, respectivamente. O valor de R representa como resultado o zoneamento do parque gerado pelo Spring.

O valor da razão de consistência encontrado para o modelo gerado foi igual a 0,035. Segundo Carvalho e Mingoti (2005), considera-se que houve consistência entre as matrizes haja vista este valor ser bem inferior que 0,10. Neste sentido, observa-se que a relação entre as variáveis (pesos) utilizadas foram bem definidas para os propósitos estabelecidos. As interrelações entre as variáveis foram adequadas e os pesos estabelecidos pelo método hierárquico condizentes com a situação (Carvalho e Mingoti, 2005).

#### 6.2 RESULTADOS DO QUESTIONÁRIO APLICADO AOS ESPECIALISTAS

Por meio da análise da Tabela 2, pode-se perceber que os especialistas foram quase unânimes em relação aos quesitos referentes à variável "vegetação", ou seja, para os especialistas, o grau de conservação da vegetação, a representatividade do bioma, a rigueza da flora e as plantas ameaçadas de extinção são altamente importantes para se estabelecer o zoneamento. Em segundo lugar, foram os quesitos referente à variável "declividade", que inclui a potencialidade de processos erosivos no sistema. O terceiro foi a variável "ocupação" que inclui a ocupação residencial e ocupação com agricultura; e o quarto foi a variável "solos", referente à sustentabilidade do sistema florestal e a resistência aos processos erosivos.

#### 6.3 GERAÇÃO DO MAPA PELO SISTEMA SPRING

Com a incorporação dos dados, o programa Spring gerou, inicialmente, uma matriz cujos valores variaram de 0 a 24,6. Estes valores foram resultados da equação aplicada no sistema Legal e gerada a partir da análise AHP.

A imagem gerada pela programação Legal é apresentada na Figura 10. Para cada intervalo de valores foi estabelecido o fatiamento e, a cada fatia ou fração, estabeleceu-se uma classe referente aos grupos de manejo para o zoneamento do parque.

As classes mais restritivas foram associadas aos valores da matriz ectivemente ao parque.<br>As classes mais restritivas foram associadas aos valores da matriz<br>gerada pelo AHP mais próximos ao valor zero. Tal condição reflete que as gerada pelo AHP mais próximos ao valor zero. Tal condição reflete que as variáveis com maior peso para restrição tiveram maior atuação na definição<br>dos valores finais da equação gerada (Figura 10).

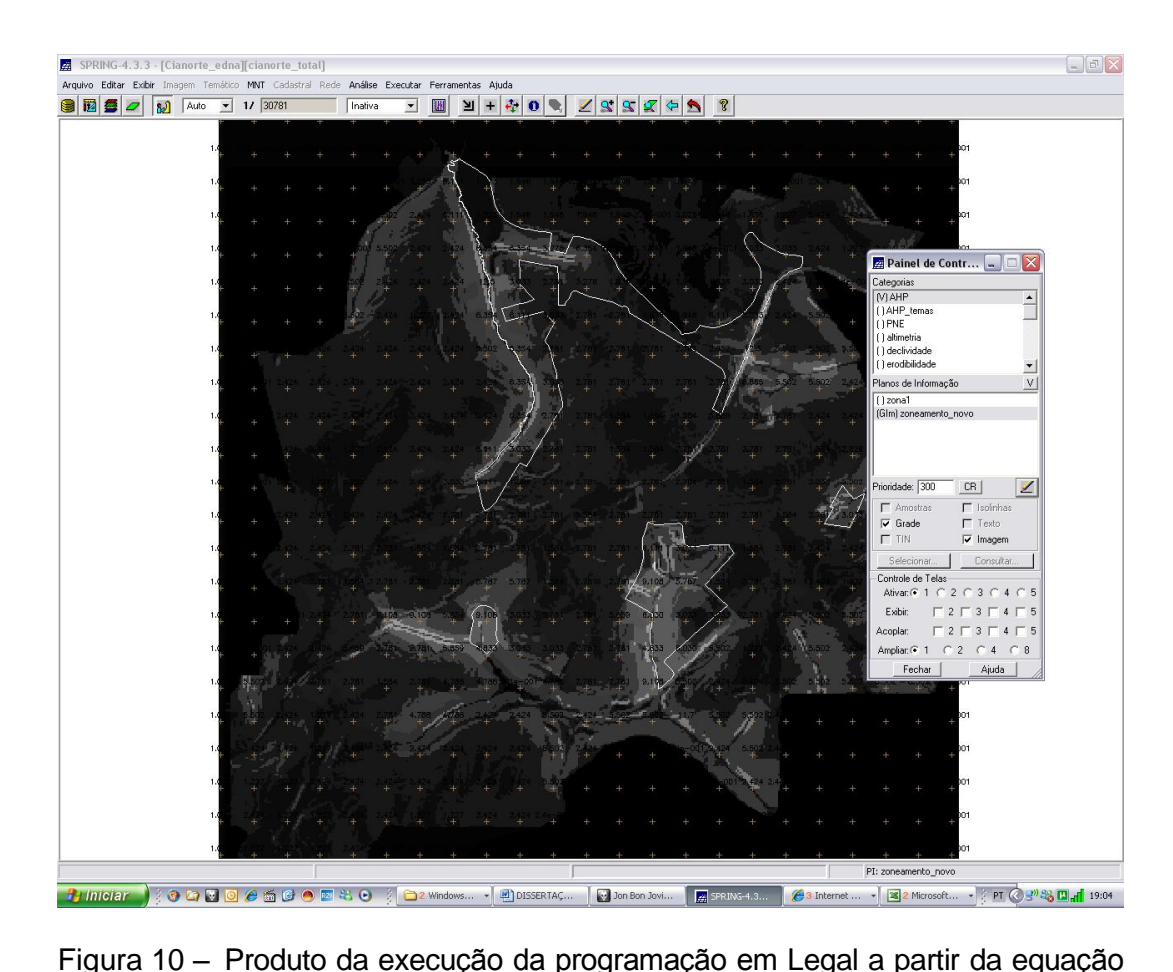

gerada pelo mensional pelo mensional per el personal per el personal.<br>Produto da execução da programação em Legal a partir da equação<br>gerada pelo método AHP. Os tons claros referem-se às porções mais Produto da execução da programação em Legal a partir da<br>gerada pelo método AHP. Os tons claros referem-se às por<br>restritas e os mais escuros as porções menos restritas.

Uma vez estabelecidas as classes para cada intervalo foram criadas, pelo sistema Spring, cinco zonas de manejo: zona de alta fragilidade, <sup>m</sup>Èdia fragilidade, zona de recuperado de manejo: zona de alta fragilidade, média<br>fragilidade, zona de recuperação, zona de uso externo e zona sujeita a fragilidade, zona de recuperação, zona de uso externo e zona sujeita a<br>visitação (Figura 11). Estas classes foram utilizadas para comparação com

aqueles obtidos no mapa de zoneamento apresentado no plano de manejo do PCVC.

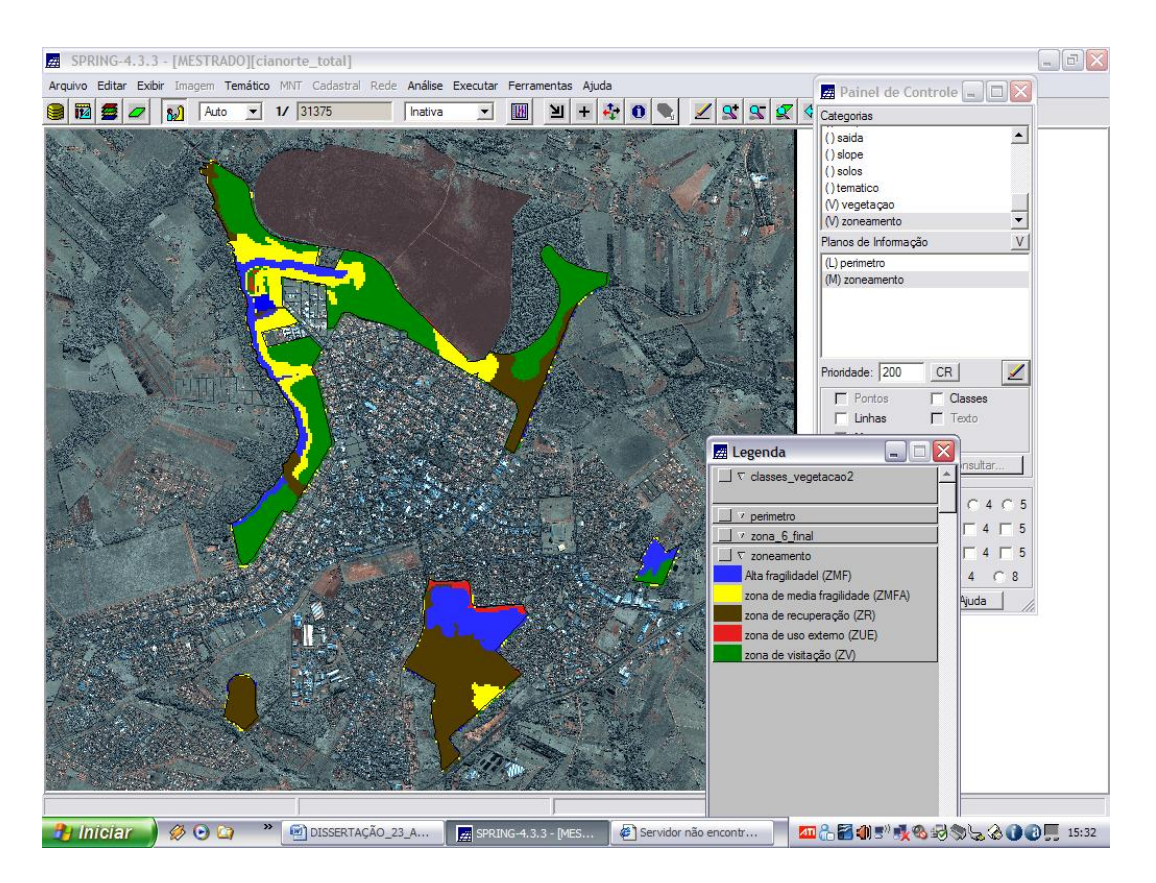

Figura 11 - Modelo do zoneamento gerado pelo Spring.

#### 6.4 COMPARACÃO ENTRE O ZONEAMENTO REALIZADO PELOS PESQUISADORES E O SISTEMA SPRING

Pela simples análise visual da Figura 12, é possível verificar grande semelhança entre as áreas estabelecidas para zoneamento pelos pesquisadores e pelo sistema Spring.

Mesmo visualmente semelhantes os modelos apresentam certas diferenças, principalmente nas áreas referentes a zonas de recuperação e média fragilidade ambiental (ZMFA). Além da diferença em relação aos valores totais, foi observadas também, alterações para cada módulo estudado como pode ser observado na Tabela 8.

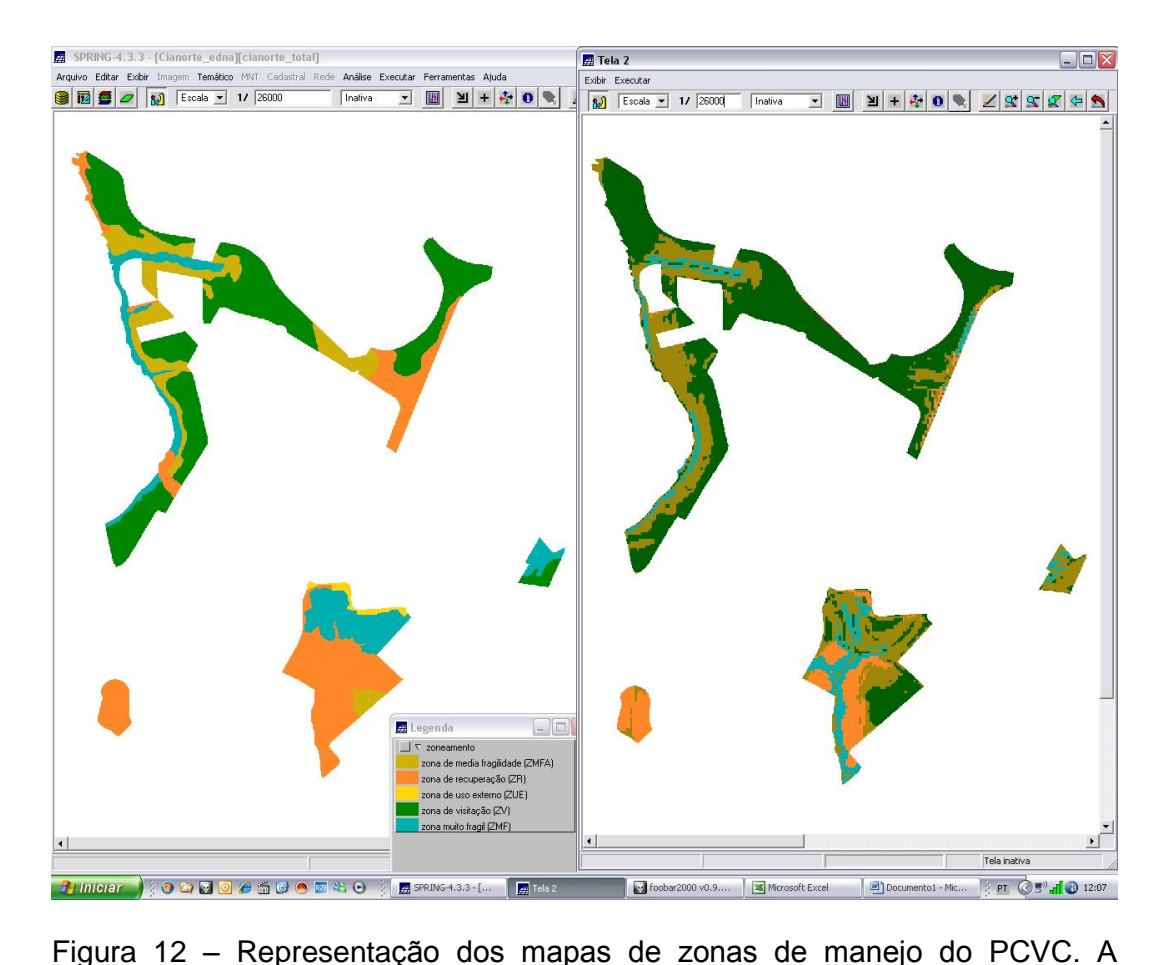

- esquerda produzido pelos pesquisadores e a direita pelo sistema Spring.
- Tabela  $8 -$  Áreas, em hectares, e porcentagem relativa dos zoneamentos estabelecidos pelos pesquisadores (A) e pelo sistema Spring (B).

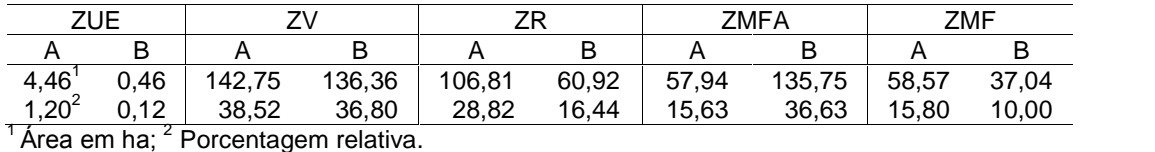

Fonte: Nanni et al. (2009).

Para o caso do mapa elaborado pelos especialistas a área estabelecida para uso externo (ZUE) foi de 4,46 ha (1,2%). O modelo gerado perse se persentar en el mago persentar el persentar de la calenda<br>pelo Spring considerou que apenas 0,46 ha (0,12%) da área do parque deverá ser destinado a este fim. Tal fato deve-se, principalmente, a constatação local,<br>ser destinado a este fim. Tal fato deve-se, principalmente, a constatação local, ser destinado a este fim. Tal fato deve-se, principalmente, a constatação local,<br>pelos especialistas, da atual utilização desta área que agrega pistas de

caminhada, a Secretaria Municipal do Meio Ambiente, o Centro de Educação caminhada, a Secretaria Municipal do Meio Ambiente, o Centro de Educação<br>Ambiental, parques e quadras infantis que se encontram no módulo Mandhuy. No, a Cooronana mantepar do moro minereiro, o Comro do Cadodiga.<br>Ial, parques e quadras infantis que se encontram no módulo Mandhuy.<br>No caso do sistema Spring, foi avaliado o cruzamento das variáveis e

definiu apenas 0,46 ha. Tal valor é insignificante perante o parque como todo.<br>definiu apenas 0,46 ha. Tal valor é insignificante perante o parque como todo. definiu apenas 0,46 ha. Tal valor é insignificante perante o parque como todo.<br>Isto se deve às interações do modelo matemático que, de certa forma, desprezou o item ocupação. Neste caso, acredita-se que tal variável deva<br>desprezou o item ocupação. Neste caso, acredita-se que tal variável deva receber un peso maior para que o sistema identifique estas áreas.<br>Treceber um peso maior para que o sistema identifique estas áreas. receber um peso maior para que o sistema identifique estas áreas.<br>Em relação à zona de visitação (ZV), os zoneamentos obtidos pelos

dois métodos foram equivalente sendo de 38,53% para os especialistas e<br>dois métodos foram equivalente sendo de 38,53% para os especialistas e 36,80% para o sistema Spring. Essas áreas estendem-se, principalmente pelo<br>36,80% para o sistema Spring. Essas áreas estendem-se, principalmente pelo mondulo Fantasminha. No entanto, algumas áreas estendem-se, principalmente pelo<br>módulo Fantasminha. No entanto, algumas áreas do módulo Mandhuy e Cristalino foram de cristalino forma de visitalismo establecente en el principalmente pero<br>módulo Fantasminha. No entanto, algumas áreas do módulo Mandhuy e<br>Cristalino foram também classificadas pelo Spring como áreas de v Cristalino foram também classificadas pelo Spring como áreas de visitação, o<br>que não ocorreu com os especialistas. Isto se deve ao fato de que o fator vegetação, representado pela<br>Isto se deve ao fato de que o fator vegetação, representado pela

floresta em bom estado de que o fator vegetação, representado pela<br>floresta em bom estado de vegetação nestas duas áreas, teve peso no modelo floresta em bom estado de vegetação nestas duas áreas, teve peso no modelo matemático indicando-as para este uso. Entende-se portanto, que o modelo gerado por meio da análise<br>Entende-se, portanto, que o modelo gerado por meio da análise

hierraliste matemate as para estabele.<br>Entende-se, portanto, que o modelo gerado por meio da análise<br>hierárquica estabeleceu de forma apropriada os pesos para as variáveis que hierárquica estabeleceu de forma apropriada os pesos para as variáveis que<br>acabaram por refletir em situação semelhante aquela definida de forma dinamizada pelos especialistas.

Nas áreas de média fragilidade (ZMFA), o Spring estabeleceu cerca de 135,75 ha (36,63%), contra 57,94 ha (15,63%) definida pelos pesquisadores. Tal fato se deve, principalmente, pelo elevado peso estabelecido para a declividade que, juntamente ao fator solos, acaba por limitar tais áreas pela<br>declividade que, juntamente ao fator solos, acaba por limitar tais áreas pela potencialidade que elas apresentam ao processo erosivo. Como neste caso, a composed que elas apresentam ao processo erosivo. Como neste caso, a<br>cobertura florestal reduz o risco de erosão, o sistema enquadra as áreas em ZMFA. Sem cobertura, as mesmas seriam possivelmente classificadas como zonas de recuperação ou zonas altamente frágeis. Estas áreas foram definidas<br>zonas de recuperação ou zonas altamente frágeis. Estas áreas foram definidas em za com coocitata, ao moemas conam-poe<br>zonas de recuperação ou zonas altamente fráge<br>em todos os módulos pelos dois processos. o receperação es acriar analitativa inageral anale altera renait seminado<br>s os módulos pelos dois processos.<br>Os especialistas, apesar de também utilizarem estes aspectos,

re reduziram essas áreas por considerar de também utilizarem estes aspectos,<br>reduziram essas áreas por considerar que grande parte delas encontra-se com vegetação de baixo porte ou índice de importância reduzido (MARTINS et al.,<br>vegetação de baixo porte ou índice de importância reduzido (MARTINS et al., 2009). Desta forma, estas áreas passam a ser enquadradas como zonas de<br>2009). Desta forma, estas áreas passam a ser enquadradas como zonas de 2009). Desta forma, estas áreas passam a ser enquadradas como zonas de recuperação e não zonas de média fragilidade ambiental.

Em sentido contrário ao observado anteriormente, as áreas estabelecidas como zona de recuperação (ZR) foram mais expressivas quando estabelecidas pelos especialistas com cerca de 107 ha (28,82%) contra 61 ha (16,44%) definido pelo sistema Spring. Como mencionado, mesmo com componenta posse representar com color de l'en la (19,91%) componenta<br>(16,44%) definido pelo sistema Spring. Como mencionado, mesmo com<br>cobertura vegetal que possa reduzir os riscos de erosão, os especialistas definiram a necessidade de recuperação uma vez que essas áreas são<br>definiram a necessidade de recuperação uma vez que essas áreas são constante regente que presentemente arecer as executos, se reprendiram<br>definiram a necessidade de recuperação uma vez que essas áreas são<br>constantemente ameaçadas de incêndio uma vez que a vegetação local é remarante a recoccidada de incêndio uma vez que a vegetação local é<br>representada por capoeirões e arbustos de baixo porte que, durante o inverno, secam e tornam-se propícias aos incêndos e propagação do fogo (NANNI et<br>secam e tornam-se propícias aos incêndios e propagação do fogo (NANNI et al., 2009). secam e tornam-se propícias aos incêndios e propagação do fogo (NANNI et al., 2009).<br>al., 2009).<br>As áreas definidas como zonas de elevada fragilidade ambiental (ZMF)

foram definidas em todos os módulos, com exceção ao Corujinha, basicamente por trís muite animale de mais de la construction antibolitat (anim)<br>por três fatores: elevada declividade, associada a solos extremamente frágeis Francemada en reale el medale, associada a so<br>por três fatores: elevada declividade, associada a so<br>(Neossolos Quartzarênicos) e falta de vegetação. (Neossolos Quartzarênicos) e falta de vegetação.<br>As áreas, tanto para o mapeamento estabelecido pelos pesquisadores

como para o sistema Spring, foram semelhantes, sendo alocadas as áreas de fundo de vale. No caso dos especialistas, a área total classificada como ZMF foi de 58,57 ha (15,8%), e para o sistema Spring foi de 37 ha (10%). Houve discordâncias principalmente no módulo Manduhy, onde os especialistas<br>discordâncias principalmente no módulo Manduhy, onde os especialistas estabeleceram grande área atualmente em recuperação de antigas voçorocas<br>estabeleceram grande área atualmente em recuperação de antigas voçorocas que ali existiam (NANNI et al., 2009). estabeleceram grande área atualmente em recuperação de antigas voçorocas<br>que ali existiam (NANNI et al., 2009).<br>Para o sistema Spring, o mesmo definiu estas áreas como ZMFA, uma

vez all'enementa via littorica a componenta via littorica via littorica version.<br>Para o sistema Spring, o mesmo definiu estas áreas como ZMFA, uma<br>vez que já existe a cobertura vegetal e o relevo não se apresenta tão vez que já existe a cobertura vegetal e o relevo não se<br>acentuado como aquelas próximas aos canais de drenagem. acentuado como aquelas próximas aos canais de drenagem.<br>No caso deste módulo, próximo dos canais de drenagem foi definido,

pelos especialistas, como áreas de recuperação, uma vez que a vegetação encontrada refere-se basicamente a capoeiras (NANNI et al., 2009) com diversas espécies invasoras (MARTINS et al., 2009). Para o sistema Spring, a diversas espécies invasoras (MARTINS et al., 2009). Para o sistema Spring, a diversas espécies invasoras (MARTINS et al., 2009). Para o sistema Spring, a<br>classificação como ZMF deve-se, principalmente, às condições de relevo que, pela grande declividade, permite a continuidade de processos erosivos.

Para a avaliação da performace do sistema Spring em estabelecer o zoneamento da área de estudo foi utilizada a matriz de erro, conforme demonstrado por Rosenfield e Fitzpatrick-Lins (1986) e Story e Congalton (1986).

O cálculo da estimativa do parâmetro k é feito segundo a seguinte expressão:

$$
\begin{array}{ccc}\n & r & r \\
N \sum xii - \sum (xi + . x + i) \\
i=1 & i=1\n\end{array}
$$
\n
$$
K =
$$

em que:

r = número de linhas e de colunas das matrizes de erros;<br>r = número de linhas e de colunas das matrizes de erros; r = número de linhas e de colunas das matrizes de e<br>Xii = número de classes na linha i e coluna i;

 $Xi + =$  total marginal da linha i;

X+i = total marginal da coluna i;

<sup>N</sup> <sup>=</sup> <sup>n</sup>˙mero total de observaÁıes.

Caso tenham sido elaboradas mais do que uma matriz de erro, o programa compara-as duas a duas, determinando o valor dos desvios entre os seus respectivos valores de k, de forma que se a diferença entre estes valores<br>seus respectivos valores de k, de forma que se a diferença entre estes valores for significativa, entende-se que há pouca concordância entre os mapas ou<br>for significativa, entende-se que há pouca concordância entre os mapas ou procedimentos antende-se que há pouca conc<br>procedimentos adotados em sua elaboração.

O valor Kappa obtido no trabalho foi de 0,57. Como o valor Kappa foi maior que zero entende-se que houve concordância entre os dois modelos,<br>maior que zero entende-se que houve concordância entre os dois modelos, maior que zero entende-se que houve concordância entre os dois modelos,<br>com nível de confiança de 95%. De acordo com a avaliação sugerida por Landis e Kock (1977), o valor de Kappa entre 0,4 e 0,6 indica similaridade boa entre os produtos comparados.

Conforme observado na Tabela 9, a zona de uso externo avaliada pelos especialistas apresentou área de 4,46 ha, sendo corresponde aquelas constituídas por áreas naturais ou alteradas pelo homem onde há presença de<br>constituídas por áreas naturais ou alteradas pelo homem onde há presença de constituídas por áreas naturais ou alteradas pelo homem onde há presença de<br>construções dentro dos limites do parque com finalidade à recreação,

manutenção das atividades do parque, o Centro de Educação Ambiental e a Secretaria Municipal do Meio Ambiente.

|                                  |        |                                               |          | Sistema Spring |          |         |     |
|----------------------------------|--------|-----------------------------------------------|----------|----------------|----------|---------|-----|
|                                  |        | (ZMF)                                         | (ZV)     | (ZR)           | (ZMFA)   | (ZUE)   |     |
| (Pesquisadores)<br>Especialistas |        | $31,09^1$                                     | 11,47    | 0              | 16,01    |         |     |
|                                  | (ZMF)  | $(53,08)^2$                                   | (19,59)  |                | (27, 33) | 0       | 100 |
|                                  |        | 0,10                                          | 111,84   | 0              | 30,45    | 0,34    |     |
|                                  | (2V)   | (0,08)                                        | (78, 35) |                | (21, 33) | (0, 24) | 100 |
|                                  |        | 5,48                                          | 2,84     | 60,91          | 37,57    |         |     |
|                                  | (ZR)   | (5, 14)                                       | (2,66)   | (57,03)        | (35, 17) | 0       | 100 |
|                                  |        | 0,24                                          | 7,40     |                | 50,17    | 0,11    |     |
|                                  | (ZMFA) | (0, 42)                                       | (12,78)  | 0              | (86,60)  | (0, 20) | 100 |
|                                  |        | 0.12                                          | 2,79     |                | 1,55     |         |     |
|                                  | (ZUE)  | (2,74)                                        | (62, 56) | 0              | (34,70)  | 0       | 100 |
|                                  |        | Área em ha; <sup>2</sup> Percentual relativo. |          |                |          |         |     |

Tabela 9 – Matriz de erro gerada a partir do cruzamento entre os mapas gerados pelos especialistas e pelo sistema Spring.

Quando cruzada com as áreas do programa Spring, estas áreas não Quando cruzada com as áreas do programa Spring, estas áreas não<br>apresentaram intercessão com as zonas de uso intensivo estabelecida pelos especialistas (Tabela 8). As intercessão com as zonas de uso intensivo estabelecida pelos<br>especialistas (Tabela 8). As intercessões observadas foram cruzadas com as especialistas (Tabela 8). As intercessões observadas foram cruzadas com as zonas de visitação e de média fragilidade ambiental.

Tal fato deve estar associado às condições do solo, pois pela análise do programa essa porção está das condições do solo, pois pela análise<br>do programa essa porção está classificada como solos LVa (Latossolo Variante esta porção está classificada como solos LVa (Lato:<br>Vermelho álico), considerado de baixa fertilidade (NANNI et al., 2009). A vegetação teve peso significativo, pois nessa porção a vegetação foi<br>A vegetação teve peso significativo, pois nessa porção a vegetação foi

considerada degradada, onde foi relatada a presença de espécies exóticas e<br>considerada degradada, onde foi relatada a presença de espécies exóticas e invasoras (Leucena) e árvores frutíferas (MARTINS et al., 2009). A isso se<br>invasoras (Leucena) e árvores frutíferas (MARTINS et al., 2009). A isso se invasoras (Leucena) e árvores frutíferas (MARTINS et al., 2009). A isso se<br>incorpora o relevo que, classificado como ondulado, influenciou para a nãoincorpora o relevo que, classificado como ondulado, influenciou para a não-<br>ocorrência da intercessão. O programa Spring associou esses fatores e corrência da intercessão. O programa Spring associou esses fatores e<br>classificou essa área como sendo de média fragilidade e de alta fragilidade, o desisticou essa área como sendo de média fragilidade e de alta fragilidade, o<br>que os especialistas consideram como de uso externo, pois essa porção já é utilizada e tem infraestruturas acima citadas. Portanto para o programa essas ·reass" o consideradas frágeis, e devem ser restritivas e recuperadas.<br>São consideradas frágeis, e devem ser restritivas e recuperadas. áreas são consideradas frágeis, e devem ser restritivas e recuperadas.<br>A zona de visitação avaliada pelos especialistas compõe 142,75 ha

(Tabela 7). São constituídas por áreas naturais ou alteradas, onde o ambiente

apresenta condições de estabilidade para possibilitar o acesso intensivo. A apresenta condições de estabilidade para possibilitar o acesso intensivo. A<br>vegetação é bem desenvolvida, sobre os solos com elevado suporte às eprocoma condições de condimental<br>vegetação é bem desenvolvida, so<br>condições químicas e de erosão. condições químicas e de erosão.<br>Essas porções, quando cruzadas com as áreas do Spring,

apresentaram 111,84 ha, ou seja, houve 78,35% de acerto do programa Spring em relação aos especialistas (Tabela 8). Mas no cruzamento houve intercessão<br>em relação aos especialistas (Tabela 8). Mas no cruzamento houve intercessão principalmente com a ZMFA, onde o Spring estabeleceu que cerca de 20% das ·reasdestinadas à visitação poderiam ser enquadrada nesta segunda classe.<br>destinadas à visitação poderiam ser enquadrada nesta segunda classe. Essas áreas encontram-se principalmente no módulo Mandhuy, em<br>Essas áreas encontram-se principalmente no módulo Mandhuy, em

more recurrence e nous<sub>s</sub>te pourrent consideration to evaluate consideration of the server.<br>Essas áreas encontram-se principalmente no módulo Mandhuy, em<br>que o sistema Spring considerou nas áreas com relevo plano e suave que o sistema Spring considerou nas áreas com relevo plano e suave<br>ondulado, associadas à cobertura florestal, condições suficientes para ondulado, associadas à cobertura florestal, condições suficientes para<br>estabelecimento de zonas de visitação.

A zona de média fragilidade avaliada pelos especialistas compõe 57,94 ha, em que estão inseridos todos os remanescentes de melhor representatividade do ambiente natural do Parque Cinturão Verde. Essas<br>
representatividade do ambiente natural do Parque Cinturão Verde. Essas ·reasentatividade do ambiente natural do Parque Cinturão Verde. Essas<br>, quando cruzadas com as áreas do programa Spring, apresentaram 50,17 ha, ou seja, 86,60% de acerto em relação aos especialistas. Mas no<br>50,17 ha, ou seja, 86,60% de acerto em relação aos especialistas. Mas no 50,17 ha, ou seja, 86,60% de acerto em relação aos especialistas. Mas no<br>cruzamento, houve intercessão principalmente com a ZR, em que o Spring estabeleceu que 35,17% das áreas de média fragilidade poderiam ser incluídas nessa classe.

A zona de alta fragilidade, avaliada pelos especialistas, corresponde a 58,57 ha, Nas áreas categorizadas como zonas de alta fragilidade estão inseridos todos os remanescentes de melhor representatividade do ambiente natural do Parque Cintura verde, tendo como objetivo principal a proteção<br>natural do Parque Cinturão Verde, tendo como objetivo principal a proteção natural do Parque Cinturão Verde, tendo como objetivo principal a proteção integral dos ecossistemas naturais endêmicos, recursos genéticos e espécies ameaçadas, preservação e monitoramento ambiental.

Essas porções, quando cruzadas com as áreas do Spring, ancer<sub>y de so</sup>, presentar<sub>y de</sub> consentaramente annexana.<br>Essas porções, quando cruzadas com as áreas do Spring,<br>apresentaram 31,09 ha, ou seja, houve 53,08% de acerto em relação aos</sub> especialistas. Mas no cruzamento, houve 53,08% de acerto em relação aos<br>especialistas. Mas no cruzamento, houve intercessão com a ZV, em que o Spring estabeleceu 19,59% e deveria ser destinada à visitação; e 27,33% na<br>Spring estabeleceu 19,59% e deveria ser destinada à visitação; e 27,33% na zona de média fragilidade.<br>Zona de média fragilidade.

#### 7 CONCLUSÕES

Após a avaliação dos dados e de acordo com os objetivos iniciais do trabalho concluiu-se que:

- a) foi possível estabelecer um zoneamento ecológico para o PCVC por meio de um sistema de informações geográficas;
- b) houve consistência entre as matrizes de erros observada pelo fator de consistência igual a 0,035;
- c) o índice de coeficiência Kappa, obtido foi de 0,57, ou seja, houve 57% de concordância entre os dois modelos, sendo caracterizado como "bom";
- d) o sistema Spring apresentou acerto de até 86% para as áreas classificadas como zona de média fragilidade ambiental.

#### **REFERÊNCIAS**

BECKER, B. K.; EGLER, C. A. G. **Detalhamento da Metodologia para do Zoneamento EcolÛgico-EconÙmico pelos Estados da** BECKER, B. K.; EGLER, C. A. G. **Detalhamento da Metodologia para**<br>**Execução do Zoneamento Ecológico-Econômico pelos Estados da**<br>**Amazônia Legal**. Brasília, DF: SAE-Secretaria de Assuntos Estratégicos/MMA-Execução do Zoneamento Ecológico-Econômico pelos Estados da<br>Amazônia Legal. Brasília, DF: SAE-Secretaria de Assuntos Estratégicos/MMA-<br>Ministério do Meio Ambiente, 1996.

BERTONI, J.; LOMBARDI NETO, F. Conservação do Solo. São Paulo: Icone, 1990. 1990.<br>BOLLMANN, H. Indicadores ambientais. In: MAIA, N.; MARTOS, H.;

BARRELLA, W. (Org.). **Indicadores ambientais**: conceitos e aplicações. São BOLLMANN, H. Indicadores ambientais. In:<br>BARRELLA, W. (Org.). **Indicadores ambientais**:<br>Paulo: EDUC/COMPED/INEP, 2001. 285 p.

Paulo: EDUC/COMPED/INEP, 2001. 285 p.<br>BORROUGH, P. A. **Principles of Geographical Information Systems for** .<br>As**sessment**. Oxford: Oxford Press, 1988.<br>**Assessment**. Oxford: Oxford Press, 1988. **Land Assessment**. Oxford: Oxford Press, 1988.<br>BRASIL. Zoneamento agroecológico do Nordeste: diagnóstico do quadro

natural e agrosocioeconômico. Petrolina: EMBRAPA/CPATSA, 1991. v. 2.

natural e agrosocioeconômico. Petrolina: EMBRAPA/CPATSA, 1991. v. 2.<br>CÂMARA, G.; MEDEIROS, J. S. **Geoprocessamento para projetos** G.; MEDEIROS, J. S. **Geoprocess**<br>São José dos Campos: INPE, 1996.

**ambientais**. São José dos Campos: INPE, 1996.<br>CARTER, G.F. Bonham. *Geographic Information Systems for Geoscientist -*G.F. Bonham. *Geographic Information Sy*<br>with GIS. Nova Iorque: Pergamon. 1994. Modeling with G/S. Nova lorque: Pergamon. 1994.<br>CARVALHO G. S.; MINGOTI, S. A. **Manual do usuário**: programas para

realização da Análise Hierárquica. Belo Horizonte: UFMG, 2005.

CHEN, J.; NEWKIRK, R. T.; DAVIDSON, G. The development of a<br>knowledgebased\_geographical\_information\_system\_for\_the\_zoning\_of\_rural\_areas.<br>**Environment\_and\_Planning\_B:\_Planning\_and\_Design**,\_Great\_Britain,\_v.\_21, p. 179-190, 1994.

CONGALTON, R. G.; ODERWALD, R. G.; MEAD, R. G. Assessing Landsat CONGALTON, R. G.; ODERWALD, R. G.; MEAD, R. G. Assessing Landsat classifiation accuracy using discrete multivariate statistical techniques.<br>**Photogrammetric Engineering and Remote Sensing, [S.l.], v. 49, n. 12, p.** 1671-1678,1983.

COWEN, D. J. SIG versus CAD versus DBMS: what are the differences? In: COWEN, D. J. SIG versus CAD versus DBMS: what are the differences? In:<br>PEUQUET, D. J.; MARBLE, D. F. (Ed.). **Introductory readings in Geographic** J. SIG versus CAD versus DBMS: what ar<br>**D. J.; MARBLE, D. F. (Ed.). Introductory rea**<br>**Systems**. Londres: Taylor and Francis,1998.

DE MAN, W. H. E. Planing and designing strategies in establishing a system. In: SIMPÓSIO geographical information BRASILEIRO DE GEOPROCESSAMENTO, 1990, São Paulo. Anais... São Paulo: [s.n.], 1990. p. 103-108.

EASTMAN, R. IDRISI for windows: user's guide. Version 2.0. Worcester: Clark University, 1997.

EMBRAPA. Sistema Brasileiro de Classificação de Solos. Rio de Janeiro: CNPS/EMBRAPA, 2005. np.

GOODCHILD, M. F. Geographic Information Systems in undergraduate geography: A contemporary dilemma. The Operational Geographer, [S.I.], v. 8, p. 34-38, 1985.

GRANDZOL, J. R. Improving the faculty selection process in higher education: a case for the analytic hierarchy process. **IR Aplication**, [S.l.], v. 6, p. 1-13, 2005.

GRIFFITH, J. J.; JUCKS, I.; DIAS, L. E. Roteiro metodológico para zoneamento de áreas de proteção ambiental. Vicosa.  $MG:$ UFV/IBAMA/PNMA, 1995. 37p. (Projeto BRA/90/010, Documento Final).

INPE. Levantamento das áreas desflorestadas na Amazônia Legal no período de 1991-1997 e arco 98. São José dos Campos: Separata, 1999.

INPE. Monitoramento da Floresta Amazônica brasileira por satélite. São José dos Campos: Instituto Nacional de Pesquisas Espaciais, 2006.

**INSTITUTO** DO **BRASILEIRO MEIO** AMBIENTE-IBAMA. **Roteiro** metodológico de planejamento: parque nacional, reserva biológica, estação ecológica. Brasília, DF: IBAMA/MMA, 2005. 136 p.

LANDIS, J. R.; KOCH, G. G. The measurement of observer agreement for categorical data. Biometrics, [S.I.], v. 33, p. 159-174, 1977.

MANNIGEL, R. A; CARVALHO, M. P.; MORETI, D.; MEDEIROS, L. R. Fator de erodibilidade e tolerância de perda dos solos do Estado de São Paulo. Acta Scientiarum. Agronomy, Maringá, v. 24, n. 5, p. 1335-1340, 2002.

MARTINS, S. S. Levantamento florístico do Parque Cinturão Verde de Cianorte. In: NANNI, M. R. (Org.). Plano de manejo do Parque Cinturão Verde de Cianorte: encarte 3. Maringá: Universidade Estadual de Maringá, 2009 (Relatório Técnico).

MEDEIROS, C. B.; PIRES, F. Banco de dados e sistemas de informações MEDEIROS, C. B.; PIRES, F. Banco de dados e sistemas de informações<br>geográficas. In: ASSAD, E. D.; SANO, E. E. (Ed.). **Sistemas de Informações** MEDEIROS geográficas. In: ASSAD, E. D.; SANO, E. E. (Ed.). Sistemas de Informações<br>Geográficas: aplicações na agricultura. Brasília, DF: Embrapa/SPI, 1998. Cap. 3. p. 31-45.

3. p. 31-45.<br>MILANO, M. S.; RIZZI, N. E.; KANIAC, V. C. **Princípios básicos de manejo e** RIZZI, N. E.; KANIAC, V. C. **Princípios básicos de r**<br>**de áreas silvestres**. Curitiba: ITCF, 1986. 57 p.

**administraçao de areas silvestres**. Curitiba: ITCF, 1986. 57 p.<br>NANNI, M. R; MARTINS, S. S.; MOTA, L. T. et al. **Plano de manejo Parque** . R; MARTINS, S. S.; MOTA, L. T. et al. **Plano de manejo Parque**<br>**Verde de Cianorte**. Maringá: Universidade Estadual de Maringá, 2009.

2009.<br>PARANHOS FILHO, A. C et al. **Avaliação Multitemporal das perdas de na Bacia do Rio Taquarazinho (MS)**. Curitiba: Ed. UFPR, 2003. PARANHOS FILHO, A. C et al. **Avaliação M**<br>solos na Bacia do Rio Taquarazinho (MS).<br>(Boletim Paranaense de Geociências, n. 52).

PIRES, J. S. R. **An·lise ambiental voltada ao planejamento <sup>e</sup>** R. **Análise ambiental voltada ao planejamento e**<br>**ambiental rural**: abordagem metodológica aplicada ao PIRES, J. S. R. **Análise ambiental voltada ao planejamento e**<br>**gerenciamento ambiental rural**: abordagem metodológica aplicada ao<br>município-de-Luiz-Antônio - SP. 1995.-195-f.-Tese-(Doutorado)–-UFSCar,-São Carlos, 1995.

PONZONI, F. J.; ALMEIDA, E. S. A estimativa do parâmetro kappa (K) da PONZONI, F. J.; ALMEIDA, E. S. A estimativa do parâmetro kappa (K) da<br>análise multivariada discreta no contexto de um SIG. In: SIMP. BRAS. DE PONZONI, F. J.; ALMEIDA, E. S. A estimativa do parâmetro kappa (K) da<br>análise multivariada discreta no contexto de um SIG. In: SIMP. BRAS. DE<br>SENS. REM., 8., 1996, Salvador. **Anais...** São José dos Campos: [s.n.], 1996. p. 14-19.

ROSENFIELD, G. H.; FITZPATRICK-LINS, K. A coefficient of agreement as a ROSENFIELD, G. H.; FITZPATRICK-LINS, K. A coefficient of agreement as a<br>measure of thematic classifications accuracy. **Photogrammetric Engineering** ROSENFIELD, G. H.; FITZPATRICK-LINS, K. A coefficient of agreement as a<br>measure of thematic classifications accuracy. **Photogrammetric Engineering**<br>**and Remote Sensing**, New York: McGraw-Hill, v. 52, n. 2, p. 223-227, 1986 and Remote Sensing, New York: McGraw-Hill, v. 52, n. 2, p. 223-227, 1986.<br>SAATY, T. L. Método de análise hierárquica. São Paulo: Makron Books,1991.

367 p.

SAATY, T. **Fundamentals of Decision Making and Priority Theory with the** r. <mark>Fundamentals of Decision Making and Priority The<br>**Hierarchy Process**. Pittisburg: RWS, 1994. 314 p.</mark> Analytic Hierarchy Process. Pittisburg: RWS, 1994. 314 p.<br>SAATY, T. The Analytic Hierarchy Process: Planning, Priority Setting,

Resource Allocation. Londres: McGraw-Hill, 1980. 320 p.

SILVA, J. A. **Direito ambiental constitucional**. 3. ed. <sup>S</sup>"o Paulo: Malheiros, 2000. p. 209-242.

WISCHMEIER, W. H.; SMITH, D. D. **Predicting rainfall erosion losses**. Washington: Agriculture Handbook, 1965.

WORBOYS, M. F. **GIS**: <sup>a</sup> computing perspective. Londres: Taylor and Francis, 1995.

1995.<br>WRI/UICN/PNUMA. **A estratégia global da biodiversidade**: diretrizes de ação WRI/UICN/PNUMA. **A estratégia global da biodiversidade**: diretrizes de ação<br>para estudar, salvar e usar de maneira sustentável e justa a riqueza biótica da WRI/UICN/PNUMA. **A estratégia global da biodiversidade**: diretrizes de ação<br>para estudar, salvar e usar de maneira sustentável e justa a riqueza biótica da<br>Terra. Curitiba: Fundação o Boticário de Proteção à Natureza, 1992

YOUNG, J. A. T. A U.K. Geographic Information system for Environmental Monitoring, resource Planning and Management Capable of Integrating and YOUNG, J. A. T. A U.K. Geographic Information system for Environmental<br>Monitoring, resource Planning and Management Capable of Integrating and<br>Using Satellite Remotly Sensed Data. **International Journal of Remote** monitoring<br>Monitorin Sensing, [S.l.], v. 8, n. 4, p. 675-676, 1987.